| Name: | Class: | Date: |
|-------|--------|-------|

# Test Bank for Enhanced Discovering Computers and Microsoft Office 2013 A Combined Fundamental Approach 1st Edition by Vermaat ISBN1305409035 9781305409033

### **Full link download**

## **Test Bank:**

https://testbankpack.com/p/test-bank-for-enhanced-discovering-computers-and-microsoft-office-2013-a-combined-fundamental-approach-1st-edition-by-vermaat-isbn-1305409035-9781305409033/

1. Which of the following entails having the knowledge and understanding of computers, mobile devices, the Internet, and related technologies?

a. digital literacyb. digital intimacyc. digital legitimacyd. digital intelligence

ANSWER: a
POINTS: 1
REFERENCES: 2

LEARNING OBJECTIVES: VERR.DICO.15.1 - 1

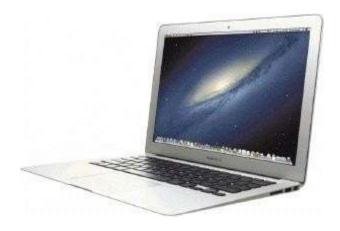

2. Which of the following terms is an alternate term for the kind of computer shown in the accompanying figure?

a. thinbookb. quickbookc. notebook computerd. slimbook

ANSWER: c
POINTS: 1
REFERENCES: 4

LEARNING OBJECTIVES: VERR.DICO.15.1 - 1

| Name:                                                                                                  |                               | Class:                       | Date:                                                                            |
|----------------------------------------------------------------------------------------------------|-------------------------------|------------------------------|----------------------------------------------------------------------------------|
| DC Chapter 01: Dig                                                                                     | gital Literacy                |                              |                                                                                  |
|                                                                                                    |                               | contain a physical keyboard? |                                                                                  |
| a. power<br>c. convertible                                                                             | d. slate                      |                              |                                                                                  |
| ANSWER:                                                                                                | d. state                      |                              |                                                                                  |
| POINTS:                                                                                                | u<br>1                        |                              |                                                                                  |
| REFERENCES:                                                                                            | 4                             |                              |                                                                                  |
|                                                                                                    | VES: VERR.DICO.15.1 - 1       | I                            |                                                                                  |
|                                                                                                    |                               |                              |                                                                                  |
|                                                                                                    | a, process the data according |                              | nstructions stored in its own memory, lts, and store the results for future use? |
| c. output devic                                                                                        | e d. both a and c             |                              |                                                                                  |
| ANSWER:                                                                                                | b                             |                              |                                                                                  |
| POINTS:                                                                                                | 1                             |                              |                                                                                  |
| REFERENCES:                                                                                            | 4                             |                              |                                                                                  |
| LEARNING OBJECTI                                                                                       | VES: VERR.DICO.15.1 - 1       | I                            |                                                                                  |
| <ol> <li>Which of the follows</li> <li>a. integrated composite</li> <li>c. mobile composite</li> </ol> | b. desktop comput             |                              | o place?                                                                         |
| ANSWER:                                                                                                | outer d. encapsurated e       | omputer                      |                                                                                  |
| POINTS:                                                                                                | 1                             |                              |                                                                                  |
| REFERENCES:                                                                                            | 4                             |                              |                                                                                  |
|                                                                                                    | VES: VERR.DICO.15.2 - 2       | 2                            |                                                                                  |
|                                                                                                    |                               |                              |                                                                                  |
| 6. In which gesture do a. tap b. stro                                                                  | o you quickly touch and rele  | ease one finger one time?    |                                                                                  |
| c. swipe                                                                                               | d. slide                      |                              |                                                                                  |
| ANSWER:                                                                                                | a                             |                              |                                                                                  |
| POINTS:                                                                                                | 1                             |                              |                                                                                  |
| REFERENCES:                                                                                            | 5                             |                              |                                                                                  |
| LEARNING OBJECTI                                                                                       | VES: VERR.DICO.15.2 - 2       | 2                            |                                                                                  |

| Name:                           |                                       | Class:                           | Date:                                     |
|---------------------------------|---------------------------------------|----------------------------------|-------------------------------------------|
| DC Chapter 01: Dig              | gital Literacy                        |                                  |                                           |
| a. double-pinch                 | b. double-stretch                     | lease one finger two times?      |                                           |
| c. double-tap                   | d. double-hold                        |                                  |                                           |
| ANSWER:                         | c                                     |                                  |                                           |
| POINTS:                         | 1                                     |                                  |                                           |
| REFERENCES:                     | 5                                     |                                  |                                           |
| LEARNING OBJECTI                | VES: VERR.DICO.15.2 -                 | 2                                |                                           |
| 8. In which gesture do a. swipe | you press and hold one fi<br>b. tap   | inger on an object and then move | e the finger to the new location?         |
| c. pinch                        | d. slide                              |                                  |                                           |
| ANSWER:                         | d. since                              |                                  |                                           |
| POINTS:                         | _                                     |                                  |                                           |
|                                 | 1                                     |                                  |                                           |
| REFERENCES:                     | 5<br>VES: VERR.DICO.15.2 -            | 2                                |                                           |
| 0 In which gesture de           | you pross and hold one fi             | inger and then move the finger h | orizontally or vertically on the screen?  |
| a. swipe                        | b. slide                              | inger and then move the imger in | orizontarily of vertically on the screen: |
| c. tap d. stret                 |                                       |                                  |                                           |
| ANSWER:                         | a                                     |                                  |                                           |
| POINTS:                         | 1                                     |                                  |                                           |
| REFERENCES:                     | 5                                     |                                  |                                           |
|                                 | VES: VERR.DICO.15.2 -                 | 2                                |                                           |
|                                 | o you move two fingers ap<br>o. slide | art?                             |                                           |
| c. stretch                      | d. press and hold                     |                                  |                                           |
| ANSWER:                         | -                                     |                                  |                                           |
| POINTS:                         | c<br>1                                |                                  |                                           |
| REFERENCES:                     | 5                                     |                                  |                                           |
|                                 |                                       | 2                                |                                           |
| LEAKNING OBJECTI                | VES: VERR.DICO.15.2 -                 | L                                |                                           |
|                                 |                                       |                                  |                                           |
|                                 |                                       |                                  |                                           |

b. pinch

a. stretch

11. In which gesture do you move two fingers together?

| Name:                                                        |                            | Class:                                                             | Date:                 |
|--------------------------------------------------------------|----------------------------|--------------------------------------------------------------------|-----------------------|
| DC Chapter 01: Di                                            | gital Literacy             |                                                                    |                       |
| c. swipe                                                     | d. slide                   |                                                                    |                       |
| ANSWER:                                                      | b                          |                                                                    |                       |
| POINTS:                                                      | 1                          |                                                                    |                       |
| REFERENCES:                                                  | 5                          |                                                                    |                       |
| LEARNING OBJECTI                                             | VES: VERR.DICO.15.2 -      | - 2                                                                |                       |
| -                                                            | plays a shortcut menu?     |                                                                    |                       |
| a. slide b. sv                                               | •                          |                                                                    |                       |
| c. stretch                                                   | d. press and hold          |                                                                    |                       |
| ANSWER:                                                      | d                          |                                                                    |                       |
| POINTS:                                                      | 1                          |                                                                    |                       |
| REFERENCES:                                                  | 5<br>VES: VERR.DICO.15.2 - | 2                                                                  |                       |
| ELIMATING OBJECTI                                            | 725. VERROBIO (13.2        | 2                                                                  |                       |
| tower                                                        | •                          | house the screen and processing circuitry?                         | a. all-in-one b.      |
| c. slate d. con                                              |                            |                                                                    |                       |
| ANSWER:                                                      | a                          |                                                                    |                       |
| POINTS:                                                      | 1                          |                                                                    |                       |
| REFERENCES:                                                  | 6<br>WEG VEDD DIGO 15.2    | 2                                                                  |                       |
| LEARNING OBJECTI                                             | VES: VERR.DICO.15.2 -      | - 2                                                                |                       |
| 14. What is a type of part a. desktop compute c. encapsulate | ter b. mobile com          | d so all of its components fit entirely on or uputer held computer | nder a desk or table? |
| ANSWER:                                                      | a                          |                                                                    |                       |
| POINTS:                                                      | 1                          |                                                                    |                       |
| REFERENCES:                                                  | 6                          |                                                                    |                       |
|                                                              | VES: VERR.DICO.15.2 -      | - 2                                                                |                       |
| a. text message                                              | b. picture message         | ssage you can send with a smartphone?                              |                       |
| c. media mess                                                | age d. video messag        | e                                                                  |                       |
| ANSWER:                                                      | c                          |                                                                    |                       |

| Name:                                                            |                       | Class:                             | Date:                                  |
|------------------------------------------------------------------|-----------------------|------------------------------------|----------------------------------------|
| DC Chapter 01: Digital                                           | Literacy              |                                    |                                        |
| POINTS:                                                          | 1                     |                                    |                                        |
| REFERENCES:                                                      | 7                     |                                    |                                        |
| LEARNING OBJECTIVES:                                             | •                     | - 2                                |                                        |
| 16. Which of the following a. PPA b. e -book                     | is an electronic vers | ion of a printed book, readable or | n computers and other digital devices? |
| c. digibook d. d                                                 | compulibro            |                                    |                                        |
| ANSWER:                                                          | b                     |                                    |                                        |
| POINTS:                                                          | 1                     |                                    |                                        |
| REFERENCES:                                                      | 9                     |                                    |                                        |
| LEARNING OBJECTIVES:                                             | VERR.DICO.15.2        | - 2                                |                                        |
| video?<br>a. Data b. C                                           | utput                 | processed items, which can inclu   | de text, numbers, images, audio, and   |
| c. Information d. 1                                              | Input                 |                                    |                                        |
| ANSWER:                                                          | a                     |                                    |                                        |
| POINTS:                                                          | 1                     |                                    |                                        |
| REFERENCES:                                                      | 11                    |                                    |                                        |
| LEARNING OBJECTIVES:                                             | VERR.DICO.15.3        | - 3                                |                                        |
| 18. Which of the following a. Data b. Informa c. Input d. Output | •                     | nd is useful to users?             |                                        |
| ANSWER:                                                          | b                     |                                    |                                        |
| POINTS:                                                          | 1                     |                                    |                                        |
| REFERENCES:                                                      | 11                    |                                    |                                        |
| LEARNING OBJECTIVES:                                             | VERR.DICO.15.3        | - 3                                |                                        |
| choice?                                                          |                       | ·                                  | e pointer is positioned on the item of |
| a. point b. click                                                | c. right-click        | d. drag                            |                                        |
| ANSWER:                                                          | a                     |                                    |                                        |

| Name:                                                                             |            | Class:                                                                             | Date:                                     |
|-----------------------------------------------------------------------------------|------------|------------------------------------------------------------------------------------|-------------------------------------------|
| DC Chapter 01: Digital                                                            | l Literacy |                                                                                    |                                           |
| POINTS:                                                                           | 1          |                                                                                    |                                           |
| REFERENCES:                                                                       | 13         |                                                                                    |                                           |
| LEARNING OBJECTIVES.                                                              | VERR.DIG   | CO.15.4 - 4                                                                        |                                           |
| a. click b. po                                                                    | -          | perations do you press and release the p                                           | rimary mouse button?                      |
| REFERENCES:                                                                       | 13         |                                                                                    |                                           |
| LEARNING OBJECTIVES:                                                              |            | CO.15.4 - 4                                                                        |                                           |
| <ul><li>21. In which of the following click</li><li>c. drag d. double-c</li></ul> | _          | perations do you press and release the so                                          | econdary mouse button? a. point b. right- |
| ANSWER:                                                                           | b          |                                                                                    |                                           |
| POINTS:                                                                           | 1          |                                                                                    |                                           |
| REFERENCES:                                                                       | 13         |                                                                                    |                                           |
| LEARNING OBJECTIVES:                                                              | VERR.DIG   | CO.15.4 - 4                                                                        |                                           |
| 22. In which of the following the mouse?  a. double-press b.                      | _          | perations do you quickly press and relea                                           | ase the left mouse button twice without   |
| ANSWER:                                                                           | c          |                                                                                    |                                           |
| POINTS:                                                                           | 1          |                                                                                    |                                           |
| REFERENCES:                                                                       | 13         |                                                                                    |                                           |
| LEARNING OBJECTIVES.                                                              | VERR.DIG   | CO.15.4 - 4                                                                        |                                           |
|                                                                                   |            | perations do you point to an item, hold on, and then release the left mouse button | down the left mouse button, move the item |

c. double-click d. drag

a. point b. click

| Name:                                                               |                                                       | Class: | Date:                                                          |
|---------------------------------------------------------------------|-------------------------------------------------------|--------|----------------------------------------------------------------|
| DC Chapter 01: Digital                                              | Literacy                                              |        |                                                                |
| ANSWER:                                                             | d                                                     |        |                                                                |
| POINTS:                                                             | 1                                                     |        |                                                                |
| REFERENCES:                                                         | 13                                                    |        |                                                                |
| LEARNING OBJECTIVES:                                                | VERR.DICO.15.4 - 4                                    |        |                                                                |
| 24. Which of the following needed by those instruc a. The processor | tions?                                                |        | astructions waiting to be executed and data d. Memory          |
| ANSWER:                                                             | d                                                     |        |                                                                |
| POINTS:                                                             | 1                                                     |        |                                                                |
| REFERENCES:                                                         | 15                                                    |        |                                                                |
| LEARNING OBJECTIVES:                                                | VERR.DICO.15.4 - 4                                    |        |                                                                |
| C                                                                   | ing is the spelling, disk,<br>b. CDs<br>optical media | used?  |                                                                |
| ANSWER:                                                             | a                                                     |        |                                                                |
| POINTS:                                                             | 1                                                     |        |                                                                |
| REFERENCES:                                                         | 15                                                    |        |                                                                |
| LEARNING OBJECTIVES:                                                | VERR.DICO.15.4 - 4                                    |        |                                                                |
| and lacquer that is writt                                           |                                                       |        | und, portable metal disc made of metal, plastic,<br>b. virtual |
| LEARNING OBJECTIVES:                                                | VERR.DICO.15.4 - 4                                    |        |                                                                |
| 27. Which of the following agencies, educational in a. Web b. User  | stitutions, and individua                             |        | nnects millions of businesses, government                      |

c. Newsnet

d. Internet

| Name:                                                                                                    | Class:                                                     |
|----------------------------------------------------------------------------------------------------|------------------------------------------------------------|
| DC Chapter 01: Digital                                                                                    | Literacy                                                   |
| ANSWER:                                                                                                   | d                                                          |
| POINTS:                                                                                                   | 1                                                          |
| REFERENCES:                                                                                               | 18                                                         |
| LEARNING OBJECTIVES:                                                                                      | VERR.DICO.15.5 - 5                                         |
| 28. What is the definition of a. a collection of rel                                                      | lated webpages                                             |
| c. the source of a w                                                                                      | which a webpage originates ebpage                          |
| d. an author of a we                                                                                      | bpage ANSWER: a                                            |
| POINTS:                                                                                                   | 1                                                          |
| REFERENCES:                                                                                               | 20                                                         |
| LEARNING OBJECTIVES:                                                                                      | VERR.DICO.15.5 - 5                                         |
| 29. Which of the following a. Firefox c. Windows Explore ANSWER: POINTS: REFERENCES: LEARNING OBJECTIVES: | c<br>1<br>20                                               |
| a. Facebook b. Chro                                                                                       | is a popular social networking site? ome internet Explorer |
| ANSWER:                                                                                                   | a                                                          |
| POINTS:                                                                                                   | 1                                                          |
| REFERENCES:                                                                                               | 21                                                         |
| LEARNING OBJECTIVES:                                                                                      | VERR.DICO.15.6 - 6                                         |
| •                                                                                                    | is NOT an example of malware?                              |
| a. adware b. vapory                                                                                       |                                                            |
| c. rootkits d. z  ANSWER:                                                                                 | combies<br>b                                               |
| TIND WEIL.                                                                                                | υ                                                          |

Date:

| Name:                                                      | Cla                                                    | ss:                                | Date:         |
|------------------------------------------------------------|--------------------------------------------------------|------------------------------------|---------------|
| DC Chapter 01: Digital                                     | Literacy                                               |                                    |               |
| POINTS:                                                    | 1                                                      |                                    |               |
| REFERENCES:                                                | 23                                                     |                                    |               |
| LEARNING OBJECTIVES:                                       |                                                        |                                    |               |
|                                                            | is the term for known specific patte  o. virus traces  | rns of viruses?                    |               |
|                                                            | 1                                                      |                                    |               |
| c. virus signatures ANSWER:                                |                                                        |                                    |               |
| POINTS:                                                    | C<br>1                                                 |                                    |               |
| REFERENCES:                                                | 23                                                     |                                    |               |
| REFERENCES:<br>LEARNING OBJECTIVES:                        |                                                        |                                    |               |
| LLANVING OBJECTIVES.                                       | VERR.DICO.13.7 - 7                                     |                                    |               |
| 33. Which of the following a. using energy efficient       | is NOT a strategy that supports gree<br>cient hardware | en computing?                      |               |
| <ul><li>b. regulating manuf</li><li>c. recycling</li></ul> | acturing processes                                     |                                    |               |
| d. creating web app                                        | s instead of desktop apps                              |                                    |               |
| ANSWER:                                                    | d                                                      |                                    |               |
| POINTS:                                                    | 1                                                      |                                    |               |
| REFERENCES:                                                | 25                                                     |                                    |               |
| LEARNING OBJECTIVES:                                       | VERR.DICO.15.7 - 7                                     |                                    |               |
| a. Green computing                                         | b. Universal computing                                 | onmental waste generated when usin | g a computer? |
| c. Streamlined com                                         |                                                        | iputing                            |               |
| ANSWER:                                                    | a                                                      |                                    |               |
| POINTS:                                                    | 1                                                      |                                    |               |
| REFERENCES:                                                | 25                                                     |                                    |               |
| LEARNING OBJECTIVES:                                       | VERR.DICO.15.7 - 7                                     |                                    |               |
| 35. Who is Microsoft's foun                                | der?                                                   |                                    |               |
| a. Bill Gates b                                            | . Steve Jobs                                           |                                    |               |
| c. Steve Wozniak                                           | d. Larry Ellison                                       |                                    |               |
| ANCWED.                                                    |                                                        |                                    |               |

| Name:                                                   |                                  | Class:                                             | Date:                                              |
|---------------------------------------------------------|----------------------------------|----------------------------------------------------|----------------------------------------------------|
| DC Chapter 01: Digital                                  | Literacy                         |                                                    |                                                    |
| POINTS:                                                 | 1                                |                                                    |                                                    |
| REFERENCES:                                             | 25                               |                                                    |                                                    |
| LEARNING OBJECTIVES:                                    |                                  |                                                    |                                                    |
| 36. Who is Apple's cofound                              | ler?                             |                                                    |                                                    |
|                                                         | Steve Jobs                       |                                                    |                                                    |
| c. Steve Ballmer                                        | d. Larry Ellison                 |                                                    |                                                    |
| ANSWER:                                                 | b                                |                                                    |                                                    |
| POINTS:                                                 | 1                                |                                                    |                                                    |
| REFERENCES:                                             | 25                               |                                                    |                                                    |
| LEARNING OBJECTIVES:                                    |                                  |                                                    |                                                    |
| EEIMWING OBJECTIVES.                                    | VERICO.13.0 0                    |                                                    |                                                    |
| 37. Which of the following b. Windows c. DOS d. Android | is NOT an operating system       | used by today's computer                           | rs and mobile devices? a. Mac OS                   |
|                                                         |                                  |                                                    |                                                    |
| ANSWER:                                                 | C                                |                                                    |                                                    |
| POINTS:                                                 | 1                                |                                                    |                                                    |
| REFERENCES:                                             | 25                               |                                                    |                                                    |
| LEARNING OBJECTIVES:                                    | VERR.DICO.15.8 - 8               |                                                    |                                                    |
| 38. What consist(s) of a serthem?                       | ies of related instructions that | at tells the computer what                         | tasks to perform and how to perform                |
| a. GUIs                                                 | b. Storage utilities             |                                                    |                                                    |
| c. Sharing commun                                       | ities d. Software                |                                                    |                                                    |
| ANSWER:                                                 | d                                |                                                    |                                                    |
| POINTS:                                                 | 1                                |                                                    |                                                    |
| REFERENCES:                                             | 25                               |                                                    |                                                    |
| LEARNING OBJECTIVES:                                    | VERR.DICO.15.8 - 8               |                                                    |                                                    |
| and how information is                                  | displayed on the screen?         | ollowing, thereby controlli<br>a. operating system | ing how you enter data and instructions b. storage |
| c. user interface                                       | d. icon                          |                                                    |                                                    |
| ANSWER:                                                 | c                                |                                                    |                                                    |
| POINTS:                                                 | 1                                |                                                    |                                                    |

| Name:                                          |                             | Class:                       | Date:                                       |
|------------------------------------------------|-----------------------------|------------------------------|---------------------------------------------|
| DC Chapter 01: Digital                         | Literacy                    |                              |                                             |
| REFERENCES:                                    | 27                          |                              |                                             |
| LEARNING OBJECTIVES:                           | VERR.DICO.15.8 - 8          |                              |                                             |
|                                                | kinds of software is NOT    | Γ usually included by an ins | stalled operating system? a. browser        |
| b. media player                                |                             |                              |                                             |
| -                                              | calculator ANSWER:          | С                            |                                             |
| POINTS:                                        | 1                           |                              |                                             |
| REFERENCES:                                    | 27                          |                              |                                             |
| LEARNING OBJECTIVES:                           | VERR.DICO.15.8 - 8          |                              |                                             |
| 41. Which of the following a. Java b. Visual C |                             | mming language?              |                                             |
| c. C++ d. Chrome                               |                             |                              |                                             |
| ANSWER:                                        | d                           |                              |                                             |
| POINTS:                                        | 1                           |                              |                                             |
| REFERENCES:                                    | 28                          |                              |                                             |
| LEARNING OBJECTIVES:                           | VERR.DICO.15.8 - 8          |                              |                                             |
| 42. Which of the following c. RSS d. FTP       | is a specification that ena | ables web content to be dist | tributed to subscribers? a. VoIP b. GPS     |
| ANSWER:                                        | c                           |                              |                                             |
| POINTS:                                        | 1                           |                              |                                             |
| REFERENCES:                                    | 29                          |                              |                                             |
| LEARNING OBJECTIVES:                           | VERR.DICO.15.8 - 8          |                              |                                             |
| 43. Which kind of device is vice versa?        | hardware capable of tran    | nsferring items from compu   | uters and devices to transmission media and |
| a. transfer device                             | b. communications devi      | ice                          |                                             |
| c. integrated device                           | d. embedded device          | <u>;</u>                     |                                             |
| ANSWER:                                        | b                           |                              |                                             |
| POINTS:                                        | 1                           |                              |                                             |
| REFERENCES:                                    | 29                          |                              |                                             |
| LEARNING OBJECTIVES:                           | VERR.DICO.15.9 - 9          |                              |                                             |

| Name: | Class: | Date: |
|-------|--------|-------|

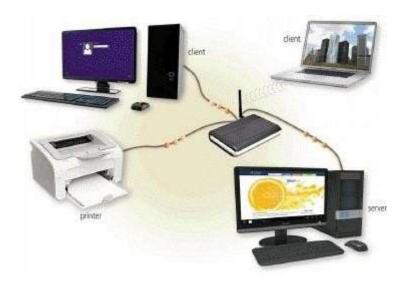

44. Which of the following is a collection of computers and devices connected together, as shown in the accompanying figure, often wirelessly, via communications devices and transmission media?

a. client base

b. baseline

c. network d. server farm

ANSWER: c
POINTS: 1
REFERENCES: 30

LEARNING OBJECTIVES: VERR.DICO.15.9 - 9

| Name:                              |                                          | Class:                                      | Date:             |
|------------------------------------|------------------------------------------|---------------------------------------------|-------------------|
| Name.                              |                                          | Ciass.                                      | Date.             |
| DC Chanton 01. Divita              | 1 I :4ama arv                            |                                             |                   |
| DC Chapter 01: Digita              | II Literacy                              |                                             |                   |
| 45. Collections, such as that      | at pictured in the accompanying          | figure, allow computers to share which of   | of the following? |
| a. resources b.                    | systems                                  |                                             |                   |
| c. links d. media                  |                                          |                                             |                   |
| ANSWER:                            | a                                        |                                             |                   |
| POINTS:                            | 1                                        |                                             |                   |
| REFERENCES:                        | 30                                       |                                             |                   |
| LEARNING OBJECTIVES                | : VERR.DICO.15.9 - 9                     |                                             |                   |
|                                    |                                          |                                             |                   |
|                                    |                                          |                                             |                   |
| 46. What term is used to il        | lustrate the gap between those w         | rith and those without access to technology | gv?               |
| a. digital divide                  | b. mobile stratification                 |                                             | 57 '              |
| c. technology caste                | e system d. none of the abo              | ove                                         |                   |
| ANSWER:                            | a                                        |                                             |                   |
| POINTS:                            | 1                                        |                                             |                   |
| REFERENCES:                        | 34                                       |                                             |                   |
| LEARNING OBJECTIVES                | : VERR.DICO.15.9 - 9                     |                                             |                   |
|                                    |                                          |                                             |                   |
|                                    |                                          |                                             |                   |
| 47 XXII : 1 C.1 C.11 :             |                                          |                                             |                   |
| 47. Which of the following         |                                          |                                             |                   |
| •                                  | b. enterprise users communications users |                                             |                   |
| ANSWER:                            |                                          |                                             |                   |
| POINTS:                            | b<br>1                                   |                                             |                   |
|                                    | 1                                        |                                             |                   |
| REFERENCES:                        | 39                                       |                                             |                   |
| LEARNING OBJECTIVES                | : VERR.DICO.15.10 - 11                   |                                             |                   |
|                                    |                                          |                                             |                   |
|                                    |                                          |                                             |                   |
| 48. Which of the following school? | g category of users works on a c         | omputer while away from a main office,      | home office, or   |
| a. SOHO b. powe                    | r                                        |                                             |                   |
| •                                  | key                                      |                                             |                   |
| ANSWER:                            | C                                        |                                             |                   |
| POINTS:                            | 1                                        |                                             |                   |
| REFERENCES:                        | 38                                       |                                             |                   |
| LEARNING OBJECTIVES                |                                          |                                             |                   |
| LEIMANING OBJECTIVES               | . , LIMADICO.13.10 - 11                  |                                             |                   |

49. Which kind of user requires the capabilities of a powerful computer?

| Name: | Class: | Date: |
|-------|--------|-------|

a. SOHO b. power

c. mobile d. key

ANSWER: b
POINTS: 1
REFERENCES: 39

LEARNING OBJECTIVES: VERR.DICO.15.10 - 11

50. Each employee or customer who uses a computer in a large business is which kind of user? a. multinational b. telematic

c. global d. enterprise

ANSWER: d
POINTS: 1
REFERENCES: 39

LEARNING OBJECTIVES: VERR.DICO.15.10 - 11

#### **COGNITIVE ASSESSMENT**

- 51. Which of the following is true about a computer?
  - a. Its electronic components process data using instructions.
  - b. It creates data from information that it gathers using software that directs the processing in the computer.
  - c. It converts data to information or converts information to data, depending on the status of the information processing cycle.
  - d. It is an electronic device that processes data as specified by the computer user when the user enters instructions.

ANSWER: a

POINTS: 1
REFERENCES: 4

LEARNING OBJECTIVES: VERR.DICO.15.1 - 1

52. You want to interact with a touch screen. Which of the following do you use?

a. telemetryb. gesturesc. appsd. servlets

ANSWER: b
POINTS: 1
REFERENCES: 5

LEARNING OBJECTIVES: VERR.DICO.15.1 - 1

| Name:                                                    |                                                                          | Class:                                          | Date:                                         |
|----------------------------------------------------------|--------------------------------------------------------------------------|-------------------------------------------------|-----------------------------------------------|
| DC Chapter 01: Digit                                     | al Literacy                                                              |                                                 |                                               |
| 53. Which of the follows b. pinch                        | ing gestures would you use                                               | e if you want to activate a                     | link on your new tablet? a. press and hold    |
| c. tap                                                   | d. stretch                                                               |                                                 |                                               |
| ANSWER:                                                  | c                                                                        |                                                 |                                               |
| POINTS:                                                  | 1                                                                        |                                                 |                                               |
| REFERENCES:                                              | 5                                                                        |                                                 |                                               |
| LEARNING OBJECTIVE                                       | S: VERR.DICO.15.1 - 1                                                    |                                                 |                                               |
| 54. Which of the follow and hold b. double-ta            |                                                                          | e if you want to run a new                      | browser app on your new tablet? a. press      |
| c. slide                                                 | d. pinch                                                                 |                                                 |                                               |
| ANSWER:                                                  | b                                                                        |                                                 |                                               |
| POINTS:                                                  | 1                                                                        |                                                 |                                               |
| REFERENCES:                                              | 5                                                                        |                                                 |                                               |
| LEARNING OBJECTIVE                                       | S: VERR.DICO.15.1 - 1                                                    |                                                 |                                               |
| 55. Which of the follow tablet? a. swipe <i>ANSWER</i> : | ing gestures would you use<br>b. tap c. stretch<br>d                     | e if you want to get immed<br>d. press and hold | diate access to allowable actions on your new |
| POINTS:                                                  | 1                                                                        |                                                 |                                               |
| REFERENCES:<br>LEARNING OBJECTIVE                        | 5<br>S: VERR.DICO.15.1 - 1                                               |                                                 |                                               |
| one finger to a new l                                    | ing gestures would you use<br>ocation on your new table<br>b. double-tap |                                                 | mode that enables you to move an item with    |
| c. press and hold                                        | d. swipe                                                                 |                                                 |                                               |
| ANSWER: c                                                | 1                                                                        |                                                 |                                               |
| POINTS:                                                  | 1                                                                        |                                                 |                                               |
| REFERENCES:                                              | 5                                                                        |                                                 |                                               |
| LEARNING OBJECTIVE                                       | S: VERR.DICO.15.1 - 1                                                    |                                                 |                                               |

| Name:                                     |                             |                 | Class:                     | Date:                                       |
|-------------------------------------------|-----------------------------|-----------------|----------------------------|---------------------------------------------|
| DC Chapter 01: D                          | Digital Literac             | cy              |                            |                                             |
| 57. Which of the fol<br>a. slide b. swipe |                             | s would you use | if you want to move an i   | tem around the screen on your new tablet?   |
| c. stretch d. 1                           | pinch                       |                 |                            |                                             |
| ANSWER:                                   | a                           |                 |                            |                                             |
| POINTS:                                   | 1                           |                 |                            |                                             |
| REFERENCES:                               | 5                           |                 |                            |                                             |
| LEARNING OBJECT                           | TIVES: VERR.                | DICO.15.1 - 1   |                            |                                             |
| 58. Which of the fol                      | llowing gesture<br>b. swipe | s would you use | if you want to scroll on y | our new tablet?                             |
| c. press and hold                         | d. pinch                    |                 |                            |                                             |
| ANSWER:                                   | b                           |                 |                            |                                             |
| POINTS:                                   | 1                           |                 |                            |                                             |
| REFERENCES:                               | 5                           |                 |                            |                                             |
| LEARNING OBJECT                           | TIVES: VERR.                | DICO.15.1 - 1   |                            |                                             |
| 59. Which of the following, for example   |                             | s would you use | if you want to zoom in o   | n your new tablet to see more detail on a   |
| a. tap b. pr                              | ress and hold               |                 |                            |                                             |
| c. pinch d. st                            | retch                       |                 |                            |                                             |
| ANSWER:                                   | d                           |                 |                            |                                             |
| POINTS:                                   | 1                           |                 |                            |                                             |
| REFERENCES:                               | 5                           |                 |                            |                                             |
| LEARNING OBJECT                           | TIVES: VERR.                | DICO.15.1 - 1   |                            |                                             |
| 60. Which of the formap, for example      |                             | s would you use | if you want to zoom out    | on your new tablet and see less detail on a |
| a. stretch                                | b. slide                    | c. pinch        | d. swipe                   |                                             |
| ANSWER:                                   | c                           |                 |                            |                                             |
| POINTS:                                   | 1                           |                 |                            |                                             |
| REFERENCES:                               | 5                           |                 |                            |                                             |
| LEARNING OBJECT                           |                             | DICO 15 1 - 1   |                            |                                             |

| Name:                  |                           | Class:                                                              | Date:                              |
|------------------------|---------------------------|---------------------------------------------------------------------|------------------------------------|
| DC Chapter 01: Di      | igital Literacy           |                                                                     |                                    |
| or chapter or b        | igrai Electucy            |                                                                     |                                    |
|                        |                           | ou use if you want to display a bar th                              | at contains commands on an edge of |
| the screen of you      |                           |                                                                     |                                    |
| a. swipe b. str        |                           |                                                                     |                                    |
|                        | ress and hold             |                                                                     |                                    |
| ANSWER:                | a                         |                                                                     |                                    |
| POINTS:                | 1                         |                                                                     |                                    |
| REFERENCES:            | 5                         |                                                                     |                                    |
| LEARNING OBJECTI       | IVES: VERR.DICO.15.       | 1 - 1                                                               |                                    |
| 62. If a tablet has no | keyboard, how do you t    | ype on it?                                                          |                                    |
| a. You activat         | te a wired keyboard.      |                                                                     |                                    |
| b. You use an          | on-screen keyboard.       |                                                                     |                                    |
| c. You use a s         | server to communicate w   | ith the tablet.                                                     |                                    |
| d. You use a l         | keyboard application.     |                                                                     |                                    |
| ANSWER:                | b                         |                                                                     |                                    |
| POINTS:                | 1                         |                                                                     |                                    |
| REFERENCES:            | 5                         |                                                                     |                                    |
| LEARNING OBJECT        | IVES: VERR.DICO.15.       | l - 1                                                               |                                    |
| 63. How do you dete    | ermine which type of con  | nputer — tablet, laptop, or desktop –                               | - is best?                         |
| a. It depends on y     | our network. b. It de     | epends on your application status.                                  |                                    |
| c. It depends on y     | our needs. d. It de       | epends on your client.                                              |                                    |
| ANSWER:                | c                         |                                                                     |                                    |
| POINTS:                | 1                         |                                                                     |                                    |
| REFERENCES:            | 6                         |                                                                     |                                    |
| LEARNING OBJECT        | IVES: VERR.DICO.15.       | l -1                                                                |                                    |
| c4 Wh: 1 C4 C1         |                           |                                                                     |                                    |
|                        | under the control of inst | reasons that a mobile device can be c<br>ructions stored in its own | ategorized as a computer?          |
| •                      | ess data according to spe | cified rules                                                        |                                    |
| _                      | information for future u  |                                                                     |                                    |
| ANSWER:                | b                         |                                                                     |                                    |
| POINTS:                | 1                         |                                                                     |                                    |
| PEFERENCES.            | 7                         |                                                                     |                                    |

LEARNING OBJECTIVES: VERR.DICO.15.2 - 2

Cengage Learning Testing, Powered by Cognero

| Name:                                                                     |                                                                        | Class:                                                  | Date:                                    |
|---------------------------------------------------------------------------|------------------------------------------------------------------------|---------------------------------------------------------|------------------------------------------|
| DC Chapter 01: D                                                          | igital Literacy                                                        |                                                         |                                          |
| a. one-half pound                                                         | lowing is a typical size for b. one pound s d. 15 pounds <i>ANSWER</i> | •                                                       |                                          |
| c                                                                         | •                                                                      |                                                         |                                          |
| POINTS:                                                                   | 1                                                                      |                                                         |                                          |
| REFERENCES:                                                               | 9                                                                      |                                                         |                                          |
| LEARNING OBJECT                                                           | IVES: VERR.DICO.15.2                                                   | - 2                                                     |                                          |
| 66. Your smartphone technologies call a. convergence c. digibridge        | •                                                                      | store photos, and play and view you                     | r digital media. What is this overlap of |
| ANSWER:                                                                   | a a                                                                    |                                                         |                                          |
| POINTS:                                                                   | 1                                                                      |                                                         |                                          |
| REFERENCES:                                                               | 10                                                                     |                                                         |                                          |
|                                                                           | IVES: VERR.DICO.15.2                                                   | - 2                                                     |                                          |
| <ul><li>a. They want</li><li>b. They want</li><li>c. The stand-</li></ul> | to be able to use both deverger protection if the combine              | d device breaks.  atures than the combined device offer |                                          |
| ANSWER:                                                                   | d                                                                      |                                                         |                                          |
| POINTS:                                                                   | 1                                                                      |                                                         |                                          |
| REFERENCES:                                                               | 10                                                                     |                                                         |                                          |
| LEARNING OBJECT                                                           | IVES: VERR.DICO.15.2                                                   | - 2                                                     |                                          |
| 68. Which of the following a grade point avec c. term                     | -                                                                      | nformation on a grade report?                           |                                          |
| ANSWER:                                                                   | a                                                                      |                                                         |                                          |
| POINTS:                                                                   | 1                                                                      |                                                         |                                          |
| REFERENCES:                                                               | 11                                                                     |                                                         |                                          |

| Name:                                                       |                                                                              | Class:                        | Date:                                 |
|-------------------------------------------------------------|------------------------------------------------------------------------------|-------------------------------|---------------------------------------|
| DC Chapter 01: Dig                                          | ital Literacy                                                                |                               |                                       |
| LEARNING OBJECTIV                                           | YES: VERR.DICO.15.3 - 3                                                      |                               |                                       |
| 69. Which of the follo a. total semester ho c. course names | wing is an example of data on a burs b. grade point average d. total credits | -                             |                                       |
| ANSWER:                                                     | c c                                                                          |                               |                                       |
| POINTS:                                                     | 1                                                                            |                               |                                       |
| REFERENCES:                                                 | 11                                                                           |                               |                                       |
|                                                             | YES: VERR.DICO.15.3 - 3                                                      |                               |                                       |
| a. Information                                              | together a list of numbers, what<br>b. Instructions<br>d. Data               | at term identifies these num  | ubers?                                |
| ANSWER:                                                     | d                                                                            |                               |                                       |
| POINTS:                                                     | 1                                                                            |                               |                                       |
| REFERENCES:                                                 | 11                                                                           |                               |                                       |
| LEARNING OBJECTIV                                           | YES: VERR.DICO.15.3 - 3                                                      |                               |                                       |
|                                                             | b. wireless keyboard                                                         | a device to a flat surface, w | which of the following would you use? |
| ANSWER:                                                     |                                                                              |                               |                                       |
| POINTS:                                                     | a<br>1                                                                       |                               |                                       |
| REFERENCES:                                                 | 12                                                                           |                               |                                       |
|                                                             | YES: VERR.DICO.15.4 - 4                                                      |                               |                                       |
|                                                             |                                                                              |                               |                                       |
| b. digital                                                  | ollowing pointing devices can ye tablet                                      | ou control the pointer by sl  | iding your fingertip? a. mouse        |
| c. touchpad d. d.                                           | online pad                                                                   |                               |                                       |
| ANSWER:                                                     | c                                                                            |                               |                                       |
| POINTS:                                                     | 1                                                                            |                               |                                       |
| REFERENCES:                                                 | 12                                                                           |                               |                                       |

LEARNING OBJECTIVES: VERR.DICO.15.4 - 4

| Name:                          |                          | Class:                                 | Date:                                |
|--------------------------------|--------------------------|----------------------------------------|--------------------------------------|
| DC Chapter 01: 1               | Digital Literacy         |                                        |                                      |
| 1                              | · ·                      |                                        |                                      |
| 73. Which of the fo            | ollowing mouse operation | s would you use if you want to chang   | e the position of the pointer on the |
| a. click                       | b. right -click          |                                        |                                      |
| c. double-click                | d. point                 |                                        |                                      |
| ANSWER:                        | d                        |                                        |                                      |
| POINTS:                        | 1                        |                                        |                                      |
| REFERENCES:                    | 13                       |                                        |                                      |
| LEARNING OBJEC                 | TIVES: VERR.DICO.15.     | 4 - 4                                  |                                      |
| 74. Which of the fo            | _                        | s would you use if you want to desele  | ect an item on the screen? a. click  |
| c. double-click                | d. drag                  |                                        |                                      |
| ANSWER:                        | a                        |                                        |                                      |
| POINTS:                        | 1                        |                                        |                                      |
| REFERENCES:                    | 13                       |                                        |                                      |
| LEARNING OBJEC                 | TIVES: VERR.DICO.15.     | 4 - 4                                  |                                      |
| 75. Which of the foright-click | ollowing mouse operation | s would you use if you want to displa  | y a shortcut menu? a. right-drag b.  |
| c. drag                        | d. point                 |                                        |                                      |
| ANSWER:                        | b                        |                                        |                                      |
| POINTS:                        | 1                        |                                        |                                      |
| REFERENCES:                    | 13                       |                                        |                                      |
| LEARNING OBJEC                 | TIVES: VERR.DICO.15.     | 4 - 4                                  |                                      |
| a. drag                        | b. point                 | s would you use if you want to start a | program feature?                     |
| c. double-click                |                          |                                        |                                      |
| ANSWER:                        | C                        |                                        |                                      |
| POINTS:                        | 1                        |                                        |                                      |
| REFERENCES:                    | 13                       |                                        |                                      |
| <i>LEARNING OBJEC</i>          | TIVES: VERR.DICO.15.     | 4 - 4                                  |                                      |

| Name:                                       |                           | Class:                                                      | Date:                                                                     |
|---------------------------------------------|---------------------------|-------------------------------------------------------------|---------------------------------------------------------------------------|
| DC Chapter 01: Digital                      | al Literacy               |                                                             |                                                                           |
|                                             | ng mouse operations wo    | uld you use if you want to d                                | raw a picture?                                                            |
| c. double-click d.                          | drag                      |                                                             |                                                                           |
| ANSWER:                                     | d                         |                                                             |                                                                           |
| POINTS:                                     | 1                         |                                                             |                                                                           |
| REFERENCES:                                 | 13                        |                                                             |                                                                           |
| LEARNING OBJECTIVE                          | S: VERR.DICO.15.4 - 4     | 1                                                           |                                                                           |
| 78. Which of the following a scanner b. men | -                         | milar to a copy machine?                                    |                                                                           |
| c. display d. solid                         | d-state drive             |                                                             |                                                                           |
| ANSWER:                                     | a                         |                                                             |                                                                           |
| POINTS:                                     | 1                         |                                                             |                                                                           |
| REFERENCES:                                 | 13                        |                                                             |                                                                           |
| LEARNING OBJECTIVE                          | S: VERR.DICO.15.4 - 4     | 1                                                           |                                                                           |
|                                             |                           | er, on what type of device w                                | ould he see a big explosion within the                                    |
| game? a. Output                             | -                         |                                                             |                                                                           |
| Č                                           | nmunications              |                                                             |                                                                           |
| ANSWER:                                     | a                         |                                                             |                                                                           |
| POINTS:                                     | 1                         |                                                             |                                                                           |
| REFERENCES:                                 | 14                        |                                                             |                                                                           |
| LEARNING OBJECTIVE                          | 5: VERR.DICO.15.4 - 4     | 1                                                           |                                                                           |
|                                             | store. On what type of de | store, the cost of the item is evice is the credit card num | charged to a credit card whose number often per kept by the app store? a. |
| c. Memory                                   | d. Input                  |                                                             |                                                                           |
| ANSWER:                                     | b                         |                                                             |                                                                           |
| POINTS:                                     | 1                         |                                                             |                                                                           |
| REFERENCES:                                 | 15                        |                                                             |                                                                           |
| LEARNING OBJECTIVE                          | S: VERR.DICO.15.4 - 4     | 1                                                           |                                                                           |

81. Which of the following is NOT a suggestion for easing eyestrain while using a mobile device?

| a. Position the display about 90 degrees below eye level. b. Clean the screen regularly. c. Blink your eyes every five seconds. d. Take an eye break every 30 minutes.  ANSWER: a POINTS: 1 REFERENCES: 15 LEARNING OBJECTIVES: VERR.DICO.15.4 - 4  82. If a manufacturer is looking for memory that is very durable and shock resistant, which kind of technology might use in its laptops? a. SSDs b. hard disks c. platters d. DVD drives  ANSWER: a POINTS: 1 REFERENCES: 16 LEARNING OBJECTIVES: VERR.DICO.15.4 - 4  83. If your cousin asks you what devices can be used to record and retrieve data, instructions, and/or information for future use on a computer, which of the following would you tell her? a. USB flash drives, SSDs, hard disb. Hard disks, memory cards, memory c. Scanners, DVD drives, memory d. Memory, Blu-ray Disc drives, USB flash drives  ANSWER: a POINTS: 1 REFERENCES: 15-16 LEARNING OBJECTIVES: VERR.DICO.15.4 - 4  84. You do not want to store your data locally on your hard disk. You would rather store it using an Internet service. What is this kind of storage b. cloud storage c. integrated storage d. VoIP  ANSWER: b POINTS: 1                              | Name:                                       |                                                   | Class:                       | Date:                                                                         |
|----------------------------------------------------------------------------------------------------|---------------------------------------------|---------------------------------------------------|------------------------------|-------------------------------------------------------------------------------|
| a. Position the display about 90 degrees below eye level. b. Clean the screen regularly. c. Blink your eyes every five seconds. d. Take an eye break every 30 minutes.  ANSWER: a POINTS: 1 REFERENCES: 15 LEARNING OBJECTIVES: VERR.DICO.15.4 - 4  82. If a manufacturer is looking for memory that is very durable and shock resistant, which kind of technology migh use in its laptops? a. SSDs b. hard disks c. platters d. DVD drives  ANSWER: a POINTS: 1 REFERENCES: 16 LEARNING OBJECTIVES: VERR.DICO.15.4 - 4  83. If your cousin asks you what devices can be used to record and retrieve data, instructions, and/or information for future use on a computer, which of the following would you tell her? a. USB flash drives, SSDs, hard dis b. Hard disks, memory cards, memory c. Scanners, DVD drives, memory cards d. Memory, Blu-ray Disc drives, USB flash drives  ANSWER: a POINTS: 1 REFERENCES: 15-16 LEARNING OBJECTIVES: VERR.DICO.15.4 - 4  84. You do not want to store your data locally on your hard disk. You would rather store it using an Internet service. What is this kind of storage known as? a. distributed storage b. cloud storage c. integrated storage d. VoIP  ANSWER: b | DC Chapter 01: Digit                        | tal Literacy                                      |                              |                                                                               |
| b. Clean the screen regularly. c. Blink your eyes every five seconds. d. Take an eye break every 30 minutes.  ANSWER: a POINTS: 1 REFERENCES: 15 LEARNING OBJECTIVES: VERR.DICO.15.4 - 4  82. If a manufacturer is looking for memory that is very durable and shock resistant, which kind of technology might use in its laptops? a. SSDs b. hard disks c. platters d. DVD drives  ANSWER: a POINTS: 1 REFERENCES: 16 LEARNING OBJECTIVES: VERR.DICO.15.4 - 4  83. If your cousin asks you what devices can be used to record and retrieve data, instructions, and/or information for future use on a computer, which of the following would you tell her? a. USB flash drives, SSDs, hard disk b. Hard disks, memory cards, memory c. Scanners, DVD drives, memory cards d. Memory, Blu-ray Disc drives, USB flash drives  ANSWER: a POINTS: 1 REFERENCES: 15-16 LEARNING OBJECTIVES: VERR.DICO.15.4 - 4  84. You do not want to store your data locally on your hard disk. You would rather store it using an Internet service. What is this kind of storage known as? a. distributed storage c. integrated storage d. VoIP  ANSWER: b                                                                          | De empler of Digit                          | an ziverue j                                      |                              |                                                                               |
| c. Blink your eyes every five seconds. d. Take an eye break every 30 minutes.  ANSWER: a POINTS: 1 REFERENCES: 15 LEARNING OBJECTIVES: VERR.DICO.15.4 - 4  82. If a manufacturer is looking for memory that is very durable and shock resistant, which kind of technology migh use in its laptops? a. SSDs b. hard disks c. platters d. DVD drives  ANSWER: a POINTS: 1 REFERENCES: 16 LEARNING OBJECTIVES: VERR.DICO.15.4 - 4  83. If your cousin asks you what devices can be used to record and retrieve data, instructions, and/or information for future use on a computer, which of the following would you tell her? a. USB flash drives, SSDs, hard disb. Hard disks, memory cards d. Memory, Blu-ray Disc drives, usb flash drives  ANSWER: a POINTS: 1 REFERENCES: 15-16 LEARNING OBJECTIVES: VERR.DICO.15.4 - 4  84. You do not want to store your data locally on your hard disk. You would rather store it using an Internet service. What is this kind of storage known as? a. distributed storage b. cloud storage c. integrated storage d. VoIIP  ANSWER: b                                                                                                    |                                             |                                                   | ow eye level.                |                                                                               |
| d. Take an eye break every 30 minutes.  ANSWER:  a POINTS:  1 REFERENCES:  15 LEARNING OBJECTIVES: VERR.DICO.15.4 - 4  82. If a manufacturer is looking for memory that is very durable and shock resistant, which kind of technology migh use in its laptops?  a. SSDs b, hard disks c. platters d. DVD drives  ANSWER:  a POINTS:  1 REFERENCES:  16 LEARNING OBJECTIVES: VERR.DICO.15.4 - 4  83. If your cousin asks you what devices can be used to record and retrieve data, instructions, and/or information for future use on a computer, which of the following would you tell her?  a. USB flash drives, SSDs, hard disb. Hard disks, memory cards, memory  c. Scanners, DVD drives, memory cards d. Memory, Blu-ray Disc drives, USB flash drives  ANSWER:  a POINTS:  1 REFERENCES:  15-16 LEARNING OBJECTIVES: VERR.DICO.15.4 - 4  84. You do not want to store your data locally on your hard disk. You would rather store it using an Internet service. What is this kind of storage known as? a. distributed storage b. cloud storage c. integrated storage d. VoIP  ANSWER:  b                                                                                                    |                                             | * *                                               |                              |                                                                               |
| ANSWER: a POINTS: 1 REFERENCES: 15 LEARNING OBJECTIVES: VERR.DICO.15.4 - 4  82. If a manufacturer is looking for memory that is very durable and shock resistant, which kind of technology might use in its laptops?  a. SSDs b. hard disks c. platters d. DVD drives  ANSWER: a POINTS: 1 REFERENCES: 16 LEARNING OBJECTIVES: VERR.DICO.15.4 - 4  83. If your cousin asks you what devices can be used to record and retrieve data, instructions, and/or information for future use on a computer, which of the following would you tell her? a. USB flash drives, SSDs, hard dis b. Hard disks, memory cards, memory c. Scanners, DVD drives, memory cards d. Memory, Blu-ray Disc drives, USB flash drives  ANSWER: a POINTS: 1 REFERENCES: 15-16 LEARNING OBJECTIVES: VERR.DICO.15.4 - 4  84. You do not want to store your data locally on your hard disk. You would rather store it using an Internet service. What is this kind of storage known as? a. distributed storage b. cloud storage c. integrated storage d. VoIIP  ANSWER: b                                                                                                    | •                                           | •                                                 |                              |                                                                               |
| POINTS: 1 REFERENCES: 15 LEARNING OBJECTIVES: VERR.DICO.15.4 - 4  82. If a manufacturer is looking for memory that is very durable and shock resistant, which kind of technology migh use in its laptops?  a. SSDs b. hard disks c. platters d. DVD drives  ANSWER: a POINTS: 1 REFERENCES: 16 LEARNING OBJECTIVES: VERR.DICO.15.4 - 4  83. If your cousin asks you what devices can be used to record and retrieve data, instructions, and/or information for future use on a computer, which of the following would you tell her? a. USB flash drives, SSDs, hard dis b. Hard disks, memory cards, memory c. Scanners, DVD drives, memory cards d. Memory, Blu-ray Disc drives, USB flash drives  ANSWER: a POINTS: 1 REFERENCES: 15-16 LEARNING OBJECTIVES: VERR.DICO.15.4 - 4  84. You do not want to store your data locally on your hard disk. You would rather store it using an Internet service. What is this kind of storage known as? a. distributed storage b. cloud storage c. integrated storage d. VoIP  ANSWER: b                                                                                                    | *                                           | reak every 30 minutes.                            |                              |                                                                               |
| REFERENCES: 15 LEARNING OBJECTIVES: VERR.DICO.15.4 - 4  82. If a manufacturer is looking for memory that is very durable and shock resistant, which kind of technology migh use in its laptops? a. SSDs b. hard disks c. platters d. DVD drives  ANSWER: a POINTS: 1  REFERENCES: 16  LEARNING OBJECTIVES: VERR.DICO.15.4 - 4  83. If your cousin asks you what devices can be used to record and retrieve data, instructions, and/or information for future use on a computer, which of the following would you tell her? a. USB flash drives, SSDs, hard dis b. Hard disks, memory cards, memory c. Scanners, DVD drives, memory cards d. Memory, Blu-ray Disc drives, USB flash drives  ANSWER: a POINTS: 1  REFERENCES: 15-16  LEARNING OBJECTIVES: VERR.DICO.15.4 - 4  84. You do not want to store your data locally on your hard disk. You would rather store it using an Internet service. What is this kind of storage known as? a. distributed storage b. cloud storage c. integrated storage d. VoIP  ANSWER: b                                                                                                    |                                             | a                                                 |                              |                                                                               |
| 82. If a manufacturer is looking for memory that is very durable and shock resistant, which kind of technology migh use in its laptops?  a. SSDs b. hard disks c. platters d. DVD drives  ANSWER: a POINTS: 1 REFERENCES: 16 LEARNING OBJECTIVES: VERR.DICO.15.4 - 4  83. If your cousin asks you what devices can be used to record and retrieve data, instructions, and/or information for future use on a computer, which of the following would you tell her? a. USB flash drives, SSDs, hard dis b. Hard disks, memory cards, memory c. Scanners, DVD drives, memory cards d. Memory, Blu-ray Disc drives, USB flash drives  ANSWER: a POINTS: 1 REFERENCES: 15-16 LEARNING OBJECTIVES: VERR.DICO.15.4 - 4  84. You do not want to store your data locally on your hard disk. You would rather store it using an Internet service. What is this kind of storage known as? a. distributed storage b. cloud storage c. integrated storage d. VoIP  ANSWER: b                                                                                                    |                                             | _                                                 |                              |                                                                               |
| 82. If a manufacturer is looking for memory that is very durable and shock resistant, which kind of technology might use in its laptops?  a. SSDs b. hard disks c. platters d. DVD drives  ANSWER:  a POINTS:  1 REFERENCES:  16 LEARNING OBJECTIVES: VERR.DICO.15.4 - 4  83. If your cousin asks you what devices can be used to record and retrieve data, instructions, and/or information for future use on a computer, which of the following would you tell her?  a. USB flash drives, SSDs, hard dis b. Hard disks, memory cards, memory c. Scanners, DVD drives, memory cards d. Memory, Blu-ray Disc drives, USB flash drives  ANSWER:  a POINTS:  1 REFERENCES:  15-16 LEARNING OBJECTIVES: VERR.DICO.15.4 - 4  84. You do not want to store your data locally on your hard disk. You would rather store it using an Internet service. What is this kind of storage known as? a. distributed storage b. cloud storage c. integrated storage d. VoIP  ANSWER: b                                                                                                    |                                             |                                                   |                              |                                                                               |
| use in its laptops? a. SSDs b. hard disks c. platters d. DVD drives ANSWER: a POINTS: 1 REFERENCES: 16 LEARNING OBJECTIVES: VERR.DICO.15.4 - 4  83. If your cousin asks you what devices can be used to record and retrieve data, instructions, and/or information for future use on a computer, which of the following would you tell her? a. USB flash drives, SSDs, hard dis b. Hard disks, memory cards, memory c. Scanners, DVD drives, memory cards d. Memory, Blu-ray Disc drives, USB flash drives ANSWER: a POINTS: 1 REFERENCES: 15-16 LEARNING OBJECTIVES: VERR.DICO.15.4 - 4  84. You do not want to store your data locally on your hard disk. You would rather store it using an Internet service. What is this kind of storage known as? a. distributed storage b. cloud storage c. integrated storage d. VoIP ANSWER: b                                                                                                    | LEARNING OBJECTIVE                          | S: VERR.DICO.15.4 - 4                             |                              |                                                                               |
| a. SSDs b. hard disks c. platters d. DVD drives  ANSWER: a  POINTS: 1  REFERENCES: 16  LEARNING OBJECTIVES: VERR.DICO.15.4 - 4  83. If your cousin asks you what devices can be used to record and retrieve data, instructions, and/or information for future use on a computer, which of the following would you tell her? a. USB flash drives, SSDs, hard dis b. Hard disks, memory cards, memory c. Scanners, DVD drives, memory cards d. Memory, Blu-ray Disc drives, USB flash drives  ANSWER: a  POINTS: 1  REFERENCES: 15-16  LEARNING OBJECTIVES: VERR.DICO.15.4 - 4  84. You do not want to store your data locally on your hard disk. You would rather store it using an Internet service. What is this kind of storage known as? a. distributed storage b. cloud storage c. integrated storage d. VoIP  ANSWER: b                                                                                                    |                                             | looking for memory that is                        | very durable and shock resis | stant, which kind of technology might it                                      |
| ANSWER:  a POINTS:  1 REFERENCES:  16 LEARNING OBJECTIVES: VERR.DICO.15.4 - 4  83. If your cousin asks you what devices can be used to record and retrieve data, instructions, and/or information for future use on a computer, which of the following would you tell her?  a. USB flash drives, SSDs, hard dis b. Hard disks, memory cards, memory  c. Scanners, DVD drives, memory cards  d. Memory, Blu-ray Disc drives, USB flash drives  ANSWER:  a POINTS:  1 REFERENCES:  15-16 LEARNING OBJECTIVES: VERR.DICO.15.4 - 4  84. You do not want to store your data locally on your hard disk. You would rather store it using an Internet service. What is this kind of storage known as?  a. distributed storage  b. cloud storage  c. integrated storage  d. VoIP  ANSWER:  b                                                                                                    |                                             | d disks                                           |                              |                                                                               |
| POINTS: 1 REFERENCES: 16 LEARNING OBJECTIVES: VERR.DICO.15.4 - 4  83. If your cousin asks you what devices can be used to record and retrieve data, instructions, and/or information for future use on a computer, which of the following would you tell her? a. USB flash drives, SSDs, hard dis b. Hard disks, memory cards, memory c. Scanners, DVD drives, memory cards d. Memory, Blu-ray Disc drives, USB flash drives  ANSWER: a POINTS: 1 REFERENCES: 15-16 LEARNING OBJECTIVES: VERR.DICO.15.4 - 4  84. You do not want to store your data locally on your hard disk. You would rather store it using an Internet service. What is this kind of storage known as? a. distributed storage b. cloud storage c. integrated storage d. VoIP  ANSWER: b                                                                                                    | c. platters d. DV                           | D drives                                          |                              |                                                                               |
| REFERENCES: 16  LEARNING OBJECTIVES: VERR.DICO.15.4 - 4  83. If your cousin asks you what devices can be used to record and retrieve data, instructions, and/or information for future use on a computer, which of the following would you tell her? a. USB flash drives, SSDs, hard dis b. Hard disks, memory cards, memory c. Scanners, DVD drives, memory cards d. Memory, Blu-ray Disc drives, USB flash drives  ANSWER: a POINTS: 1 REFERENCES: 15-16  LEARNING OBJECTIVES: VERR.DICO.15.4 - 4  84. You do not want to store your data locally on your hard disk. You would rather store it using an Internet service. What is this kind of storage known as? a. distributed storage b. cloud storage c. integrated storage d. VoIP  ANSWER: b                                                                                                    | ANSWER:                                     | a                                                 |                              |                                                                               |
| 83. If your cousin asks you what devices can be used to record and retrieve data, instructions, and/or information for future use on a computer, which of the following would you tell her?  a. USB flash drives, SSDs, hard dis b. Hard disks, memory cards, memory  c. Scanners, DVD drives, memory cards  d. Memory, Blu-ray Disc drives, USB flash drives  ANSWER:  a POINTS:  1 REFERENCES:  15-16 LEARNING OBJECTIVES: VERR.DICO.15.4 - 4  84. You do not want to store your data locally on your hard disk. You would rather store it using an Internet service. What is this kind of storage known as?  a. distributed storage  b. cloud storage  c. integrated storage  d. VoIP  ANSWER:  b                                                                                                    | POINTS:                                     | 1                                                 |                              |                                                                               |
| 83. If your cousin asks you what devices can be used to record and retrieve data, instructions, and/or information for future use on a computer, which of the following would you tell her?  a. USB flash drives, SSDs, hard dis b. Hard disks, memory cards, memory  c. Scanners, DVD drives, memory cards  d. Memory, Blu-ray Disc drives, USB flash drives  ANSWER:  a POINTS:  1 REFERENCES:  15-16 LEARNING OBJECTIVES: VERR.DICO.15.4 - 4  84. You do not want to store your data locally on your hard disk. You would rather store it using an Internet service. What is this kind of storage known as?  a. distributed storage  b. cloud storage  c. integrated storage  d. VoIP  ANSWER:  b                                                                                                    | REFERENCES:                                 | 16                                                |                              |                                                                               |
| future use on a computer, which of the following would you tell her?  a. USB flash drives, SSDs, hard dis b. Hard disks, memory cards, memory  c. Scanners, DVD drives, memory cards  d. Memory, Blu-ray Disc drives, USB flash drives  ANSWER:  a  POINTS:  1  REFERENCES:  15-16  LEARNING OBJECTIVES: VERR.DICO.15.4 - 4  84. You do not want to store your data locally on your hard disk. You would rather store it using an Internet service. What is this kind of storage known as?  a. distributed storage  b. cloud storage  c. integrated storage  d. VoIP  ANSWER:  b                                                                                                    | LEARNING OBJECTIVE                          | SS: VERR.DICO.15.4 - 4                            |                              |                                                                               |
| d. Memory, Blu-ray Disc drives, USB flash drives  ANSWER: a POINTS: 1 REFERENCES: 15-16 LEARNING OBJECTIVES: VERR.DICO.15.4 - 4  84. You do not want to store your data locally on your hard disk. You would rather store it using an Internet service. What is this kind of storage known as? a. distributed storage b. cloud storage c. integrated storage d. VoIP  ANSWER: b                                                                                                    | future use on a comp<br>b. Hard disks, me   | puter, which of the following emory cards, memory |                              | a, instructions, and/or information for a. USB flash drives, SSDs, hard disks |
| ANSWER:  POINTS:  1 REFERENCES:  15-16 LEARNING OBJECTIVES: VERR.DICO.15.4 - 4  84. You do not want to store your data locally on your hard disk. You would rather store it using an Internet service. What is this kind of storage known as?  a. distributed storage b. cloud storage c. integrated storage d. VoIP  ANSWER:  b                                                                                                    | •                                           | •                                                 |                              |                                                                               |
| POINTS: 1 REFERENCES: 15-16 LEARNING OBJECTIVES: VERR.DICO.15.4 - 4  84. You do not want to store your data locally on your hard disk. You would rather store it using an Internet service. What is this kind of storage known as? a. distributed storage b. cloud storage c. integrated storage d. VoIP  ANSWER: b                                                                                                    | d. Memory, Blu-                             | ray Disc drives, USB flash                        | drives                       |                                                                               |
| REFERENCES: 15-16  LEARNING OBJECTIVES: VERR.DICO.15.4 - 4  84. You do not want to store your data locally on your hard disk. You would rather store it using an Internet service. What is this kind of storage known as?  a. distributed storage b. cloud storage c. integrated storage d. VoIP  ANSWER: b                                                                                                    | ANSWER:                                     | a                                                 |                              |                                                                               |
| 84. You do not want to store your data locally on your hard disk. You would rather store it using an Internet service.  What is this kind of storage known as?  a. distributed storage b. cloud storage c. integrated storage d. VoIP  ANSWER: b                                                                                                    | POINTS:                                     | 1                                                 |                              |                                                                               |
| <ul> <li>84. You do not want to store your data locally on your hard disk. You would rather store it using an Internet service. What is this kind of storage known as?</li> <li>a. distributed storage b. cloud storage</li> <li>c. integrated storage d. VoIP</li> <li>ANSWER: b</li> </ul>                                                                                                    | REFERENCES:                                 | 15-16                                             |                              |                                                                               |
| What is this kind of storage known as?  a. distributed storage b. cloud storage c. integrated storage d. VoIP  ANSWER: b                                                                                                    | LEARNING OBJECTIVE                          | SS: VERR.DICO.15.4 - 4                            |                              |                                                                               |
| ANSWER: b                                                                                                    | What is this kind of a. distributed storage | storage known as? b. cloud storage                | our hard disk. You would ra  | ther store it using an Internet service.                                      |
|                                                                                                    | -                                           | _                                                 |                              |                                                                               |
| 1                                                                                                    |                                             |                                                   |                              |                                                                               |
| REFERENCES: 17                                                                                                    |                                             |                                                   |                              |                                                                               |

| Name:                                     |                             | Class:                                                                       | Date:                                |
|-------------------------------------------|-----------------------------|------------------------------------------------------------------------------|--------------------------------------|
| DC Chapter 01: D                          | Digital Literacy            |                                                                              |                                      |
| LEARNING OBJECT                           | TIVES: VERR.DICO.15.4       | 4 - 4                                                                        |                                      |
| 85 The Internet is a                      | worldwide network Wh        | at is the World Wide Web?                                                    |                                      |
| a. It is the same as                      |                             | at is the World Wide Wes.                                                    |                                      |
| b. It is a feature that service on the In |                             | computers connected to the Internet.                                         | c. It is a                           |
| d. It is an excl                          |                             | ers separate from the Internet that allows                                   | s functions such as social sites,    |
| ANSWER:                                   | c                           |                                                                              |                                      |
| POINTS:                                   | 1                           |                                                                              |                                      |
| REFERENCES:                               | 18                          |                                                                              |                                      |
| LEARNING OBJECT                           | TIVES: VERR.DICO.15.5       | 5 - 5                                                                        |                                      |
| 86. You want to dov<br>b. VoIP            | wnload a video from the I   | nternet to your desktop. What process d                                      | o you use? a. Downloading            |
| c. Surfing                                | d. Wireless accessing       | g                                                                            |                                      |
| ANSWER:                                   | a                           |                                                                              |                                      |
| POINTS:                                   | 1                           |                                                                              |                                      |
| REFERENCES:                               | 19                          |                                                                              |                                      |
| LEARNING OBJECT                           | TIVES: VERR.DICO.15.5       | 5 - 5                                                                        |                                      |
|                                           | posts on Twitter conside    | -                                                                            |                                      |
| c. The nature of                          | •                           | d. Their journal format                                                      |                                      |
| ANSWER:                                   | d                           | 3                                                                            |                                      |
| POINTS:                                   | 1                           |                                                                              |                                      |
| REFERENCES:                               | 22                          |                                                                              |                                      |
| LEARNING OBJECT                           | TIVES: VERR.DICO.15.0       | 5 - 6                                                                        |                                      |
| -                                         | ng for an online social net | twork that allows you to share messages<br>t match for you? a. Facebook b. T | and interests with family and witter |
|                                           | d. Digg                     | ,                                                                            |                                      |
| ANSWER:                                   | a a                         |                                                                              |                                      |
| POINTS:                                   | 1                           |                                                                              |                                      |

| Nomo                                                     | Cla                                          | ess:                                                               | Data                             |
|----------------------------------------------------------|----------------------------------------------|--------------------------------------------------------------------|----------------------------------|
| Name:                                                    | Old                                          | .55.                                                               | Date:                            |
| DC Chapter 01: Digital                                   | Literacy                                     |                                                                    |                                  |
| REFERENCES:                                              | 22                                           |                                                                    |                                  |
| LEARNING OBJECTIVES:                                     | VERR.DICO.15.6 - 6                           |                                                                    |                                  |
| you professionally, who                                  | ch of the following is the best mate         | you to include recommendations from the for you?  a. Facebook      | om people who know<br>o. Twitter |
| c. LinkedIn d. Digg ANSWER:                              |                                              |                                                                    |                                  |
| POINTS:                                                  | c<br>1                                       |                                                                    |                                  |
| REFERENCES:                                              | 22                                           |                                                                    |                                  |
| LEARNING OBJECTIVES:                                     |                                              |                                                                    |                                  |
| ELIMINO OBVECTIVES.                                      | VERKEDICO.13.0                               |                                                                    |                                  |
| •                                                        | the following is the best match for bb  1 22 | you to stay current with the daily act you? a. Facebook b. Twitter | ctivities of those you           |
| 91. With which of the followa. IM b. VoIP c. HTML d. FTP | wing can users transfer items to an          | d from other computer on the Intern                                | et?                              |
| ANSWER:                                                  | d                                            |                                                                    |                                  |
| POINTS:                                                  | 1                                            |                                                                    |                                  |
| REFERENCES:                                              | 23                                           |                                                                    |                                  |
| LEARNING OBJECTIVES:                                     | VERR.DICO.15.6 - 6                           |                                                                    |                                  |
| 92. Which of the following a. FTP b. IM c. VoIP d. HTTPS | enables users to speak to other use          | rs over the Internet?                                              |                                  |
| ANSWER:                                                  | c                                            |                                                                    |                                  |
| POINTS:                                                  | 1                                            |                                                                    |                                  |
| REFERENCES:                                              | 23                                           |                                                                    |                                  |

LEARNING OBJECTIVES: VERR.DICO.15.6 - 6

| Name:                                                             |                                              | Class:                                                                                 | Date:                   |
|-------------------------------------------------------------------|----------------------------------------------|----------------------------------------------------------------------------------------|-------------------------|
| DC Chapter 01: Digital                                            | Literacy                                     |                                                                                        |                         |
| 93. With which of the follo                                       | owing can you have a real-time               | typed conversation with another connec                                                 | cted user? a. FTP b. IM |
| ANSWER:                                                           | b                                            |                                                                                        |                         |
| POINTS:                                                           | 1                                            |                                                                                        |                         |
| REFERENCES:                                                       | 23                                           |                                                                                        |                         |
| LEARNING OBJECTIVES:                                              | VERR.DICO.15.6 - 6                           |                                                                                        |                         |
| in a single year. From y<br>a. 15,000 b. 2                        | your knowledge of malware, was million       | n that its software blocked a given numb<br>hich of the following is the likeliest num |                         |
| c. 5 billion d. 500 b                                             | oillion                                      |                                                                                        |                         |
| ANSWER:                                                           | c                                            |                                                                                        |                         |
| POINTS:                                                           | 1                                            |                                                                                        |                         |
| REFERENCES:                                                       | 23                                           |                                                                                        |                         |
| LEARNING OBJECTIVES:                                              | VERR.DICO.15.7 - 7                           |                                                                                        |                         |
| 95. How often should you a. every other day c. every three months | change your password? b. every week d. never |                                                                                        |                         |
| ANSWER:                                                           | c c                                          |                                                                                        |                         |
| POINTS:                                                           | 1                                            |                                                                                        |                         |
| REFERENCES:                                                       | 24                                           |                                                                                        |                         |
| LEARNING OBJECTIVES:                                              |                                              |                                                                                        |                         |
| items would you include a. Health risks, priv                     |                                              | isks of using computers and digital devi<br>ks, communication risks                    | ces, which group of     |
| •                                                                 |                                              | , speed risks, information sharing risks                                               |                         |
|                                                                   | s, mental health risks, behavior             | al risks, computer crime risks                                                         |                         |
| ANSWER:                                                           | a                                            |                                                                                        |                         |
| POINTS:                                                           | 1                                            |                                                                                        |                         |
| REFERENCES:                                                       | 24-25                                        |                                                                                        |                         |

|                                                                                                    |                                                                                                    | Class:                                                                                                    | Date:                                |
|----------------------------------------------------------------------------------------------------|----------------------------------------------------------------------------------------------------|----------------------------------------------------------------------------------------------------|--------------------------------------|
| DC Chapter 01: Dig                                                                                                    | gital Litera                                                                                                    | acy                                                                                                    |                                      |
| LEARNING OBJECTI                                                                                                    | VES: VERR                                                                                                    | 2.DICO.15.7 - 7                                                                                                    |                                      |
| 97. If someone feels condition?                                                                                                    | distressed wh                                                                                                    | nen deprived of computers and mobile devices, that                                                                                                    | t person is said to suffer from what |
| a. Technological r                                                                                                    | neurosis                                                                                                    | b. Technology overload                                                                                                    |                                      |
| c. Technology use                                                                                                    | syndrome                                                                                                    | d. Technological interference                                                                                                    |                                      |
| ANSWER:                                                                                                    | b                                                                                                    |                                                                                                    |                                      |
| POINTS:                                                                                                    | 1                                                                                                    |                                                                                                    |                                      |
| REFERENCES:                                                                                                    | 24                                                                                                    |                                                                                                    |                                      |
| LEARNING OBJECTI                                                                                                    | <i>VES</i> : VERR                                                                                                    | 2.DICO.15.7 - 7                                                                                                    |                                      |
|                                                                                                    |                                                                                                    | ving is a valid strategy for supporting green compu                                                                                                    |                                      |
| computers only b. Dispose of r c. Buy a comp d. Replace a co ANSWER: POINTS:                                                                                                    | replaced com<br>outer from a r<br>omputer as so<br>c<br>1                                                                                                    | nputers by selling them on a website retailer who will dispose of your old computer propoon as a newer, more efficient model is available                                                        |                                      |
| computers only b. Dispose of r c. Buy a comp                                                                                                    | replaced computer from a romputer as se c 1 25                                                                                                    | nputers by selling them on a website retailer who will dispose of your old computer propoon as a newer, more efficient model is available                                                        |                                      |
| computers only b. Dispose of r c. Buy a comp d. Replace a co ANSWER: POINTS: REFERENCES: LEARNING OBJECTIVE  99. Word processing category of comp b. Application c. Hardware co                       | replaced computer from a romputer as so c 1 25  VES: VERR  software, spiruter software software coordination s                                                                                                    | retailer who will dispose of your old computer propoon as a newer, more efficient model is available  2.DICO.15.7 - 7  readsheet software, database software, and presentate? a. System software | perly                                |
| computers only b. Dispose of r c. Buy a comp d. Replace a co ANSWER: POINTS: REFERENCES: LEARNING OBJECTI  99. Word processing category of comp b. Application c. Hardware co d. World Wide           | replaced computer from a romputer as so c 1 25  VES: VERR  software, spiruter software software coordination s                                                                                                    | retailer who will dispose of your old computer propoon as a newer, more efficient model is available  2.DICO.15.7 - 7  readsheet software, database software, and presentate? a. System software | perly                                |
| computers only b. Dispose of r c. Buy a comp d. Replace a co ANSWER: POINTS: REFERENCES: LEARNING OBJECTIVE  99. Word processing category of comp b. Application c. Hardware co d. World Wide ANSWER: | replaced computer from a representation are computer as second as second as software, spiriturer software software coordination second personal control of the coordination second as software coordination second coordination second coordination se | retailer who will dispose of your old computer propoon as a newer, more efficient model is available  2.DICO.15.7 - 7  readsheet software, database software, and presentate? a. System software | perly                                |
| computers only b. Dispose of r c. Buy a comp d. Replace a co ANSWER: POINTS: REFERENCES: LEARNING OBJECTI  99. Word processing category of comp b. Application c. Hardware co d. World Wide           | replaced computer from a representation are computer as second as second as software, spiriturer software software coordination second personal control of the coordination second as software coordination second coordination second coordination se | retailer who will dispose of your old computer propoon as a newer, more efficient model is available  2.DICO.15.7 - 7  readsheet software, database software, and presentate? a. System software | perly                                |

100. Most computers and many mobile devices, such as smartphones and portable media players, can connect to which kind of network?

| Name: | Class: | Date: |
|-------|--------|-------|

a. Wi-Fi b. cellular radio c. Bluetooth d. all of the above

ANSWER: a

POINTS:

REFERENCES: 30

LEARNING OBJECTIVES: VERR.DICO.15.9 - 9

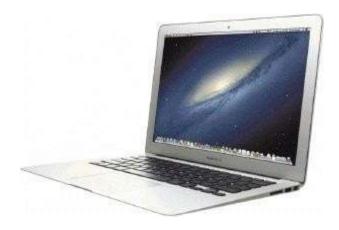

101. Most examples of the kind of computer shown in the accompanying figure can operate solely on batteries. a. True

b. False

ANSWER: False
POINTS: 1
REFERENCES: 4

LEARNING OBJECTIVES: VERR.DICO.15.1 - 1

102. Batteries in the kind of computer shown in the accompanying figure typically last longer than those in tablets. a.

True

b. False

ANSWER: False
POINTS: 1
REFERENCES: 4

LEARNING OBJECTIVES: VERR.DICO.15.1 - 1

103. On a typical notebook computer, the monitor is on top of the system unit, and the keyboard attaches to the system unit with hinges. a. True

|       | _      |       |
|-------|--------|-------|
| Name: | Class: | Date: |

b. False

ANSWER: False
POINTS: 1
REFERENCES: 4

LEARNING OBJECTIVES: VERR.DICO.15.1 - 1

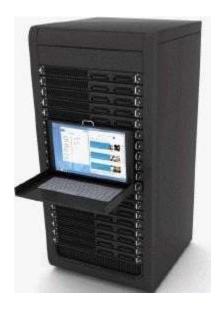

104. Servers like the one in the accompanying figure typically support only one computer at a time. a. True

b. False

ANSWER: False
POINTS: 1
REFERENCES: 6

LEARNING OBJECTIVES: VERR.DICO.15.1 - 1

105. Larger corporate, government, and Internet applications may use powerful, expensive servers (an example of which is shown in the accompanying figure) to support their daily operation. a. True

b. False

ANSWER: True POINTS: 1
REFERENCES: 6

LEARNING OBJECTIVES: VERR.DICO.15.1 - 1

| Name:                                   | Class:                                                                    |                                     | Date:                 |
|-----------------------------------------|---------------------------------------------------------------------------|-------------------------------------|-----------------------|
| DC Chapter 01: Digital                  | Literacy                                                                  |                                     |                       |
| -                                       | between server computers like the one has more power, more storage space, |                                     | <del>-</del>          |
| ANSWER:                                 | False                                                                     |                                     |                       |
| POINTS:                                 | 1                                                                         |                                     |                       |
| REFERENCES:                             | 30                                                                        |                                     |                       |
| LEARNING OBJECTIVES:                    | VERR.DICO.15.9 - 9                                                        |                                     |                       |
|                                         | ommunications services may charge ac<br>n the service plan. a. True       | dditional fees for sending text, pi | cture, or video       |
| ANSWER:                                 | True                                                                      |                                     |                       |
| POINTS:                                 | 1                                                                         |                                     |                       |
| REFERENCES:                             | 7                                                                         |                                     |                       |
| LEARNING OBJECTIVES:                    | VERR.DICO.15.2 - 2                                                        |                                     |                       |
| 108. Research indicates that b. False   | the more text messages students send,                                     | the more easily they find formal    | l writing. a. True    |
| ANSWER:                                 | False                                                                     |                                     |                       |
| POINTS:                                 | 1                                                                         |                                     |                       |
| REFERENCES:                             | 8                                                                         |                                     |                       |
| LEARNING OBJECTIVES:                    | VERR.DICO.15.2 - 2                                                        |                                     |                       |
| 109. Digital cameras often c            | an connect to or communicate wireless                                     | sly with a computer, a printer, or  | the Internet. a. True |
| ANSWER:                                 | True                                                                      |                                     |                       |
| POINTS:                                 | 1                                                                         |                                     |                       |
| REFERENCES:                             | 8                                                                         |                                     |                       |
| LEARNING OBJECTIVES:                    | VERR.DICO.15.2 - 2                                                        |                                     |                       |
| 110. Most e-book readers an<br>b. False | e usually smaller than smartphones. a.                                    | . True                              |                       |
| ANSWER:                                 | False                                                                     |                                     |                       |

1

POINTS:

| Name: | Class: | Date: |
|-------|--------|-------|

REFERENCES: 9

LEARNING OBJECTIVES: VERR.DICO.15.2 - 2

111. A game console is small enough to fit in one hand, making it more portable than the handheld game device. a. True

b. False

ANSWER: False
POINTS: 1
REFERENCES: 9

LEARNING OBJECTIVES: VERR.DICO.15.2 - 2

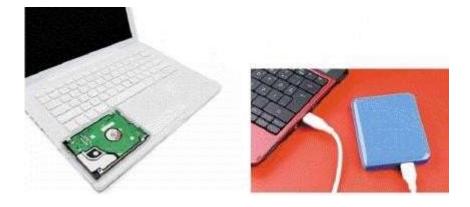

112. Storage devices like the hard disk shown in the accompanying figure often function as a source of input because they transfer items from storage to memory. a. True

b. False

ANSWER: True POINTS: 1
REFERENCES: 15

LEARNING OBJECTIVES: VERR.DICO.15.4 - 4

113. USB flash drives and memory cards usually hold more than hard disks like the kind shown in the accompanying figure.

a. True

b. False

ANSWER: False
POINTS: 1
REFERENCES: 15

| Name: | Class: | Date: |
|-------|--------|-------|

LEARNING OBJECTIVES: VERR.DICO.15.4 - 4

114. Most memory keeps data and instructions permanently. a. True

b. False

ANSWER: False
POINTS: 1
REFERENCES: 15

LEARNING OBJECTIVES: VERR.DICO.15.4 - 4

115. The terms web and Internet can be used interchangeably. a. True

b. False

ANSWER: False
POINTS: 1
REFERENCES: 18

LEARNING OBJECTIVES: VERR.DICO.15.5 - 5

116. The Internet is a service of the web. a. True

b. False

ANSWER: False
POINTS: 1
REFERENCES: 18

LEARNING OBJECTIVES: VERR.DICO.15.5 - 5

117. A webpage is a collection of related websites. a. True

b. False

ANSWER: False
POINTS: 1
REFERENCES: 20

LEARNING OBJECTIVES: VERR.DICO.15.5 - 5

118. All social networking sites have a specialized audience. a. True

b. False

| Name:                                |                                | Class:                                    | Date:                   |
|--------------------------------------|--------------------------------|-------------------------------------------|-------------------------|
| Trainic.                             |                                | Ciuss.                                    | Date.                   |
| DC Chapter 01: Digital               | Literacy                       |                                           |                         |
| ANSWER:                              | False                          |                                           |                         |
| POINTS:                              | 1                              |                                           |                         |
| REFERENCES:                          | 21                             |                                           |                         |
| LEARNING OBJECTIVES:                 | VERR.DICO.15.5 - 5             |                                           |                         |
| 119. Nearly every life event         | is stored in a computer some   | ewhere. a. True                           |                         |
| ANSWER:                              | True                           |                                           |                         |
| POINTS:                              | 1                              |                                           |                         |
| REFERENCES:                          | 24                             |                                           |                         |
| LEARNING OBJECTIVES:                 | VERR.DICO.15.7 - 7             |                                           |                         |
| specific user. a. True b. False      |                                | such as letters of the alphabet or number | rs, that identifies one |
| ANSWER:                              | False                          |                                           |                         |
| POINTS:                              | 1                              |                                           |                         |
| REFERENCES:                          | 24                             |                                           |                         |
| LEARNING OBJECTIVES:                 | VERR.DICO.15.7 - 7             |                                           |                         |
| 121. One effective strategy b. False | for creating strong passwords  | s includes changing common words to s     | ymbols. a. True         |
| ANSWER:                              | False                          |                                           |                         |
| POINTS:                              | 1                              |                                           |                         |
| REFERENCES:                          | 24                             |                                           |                         |
| LEARNING OBJECTIVES:                 | VERR.DICO.15.7 - 7             |                                           |                         |
| computer. a. True                    | ivirus protection it is now po | ossible to ensure a virus or malware neve | er will attack your     |
| b. False                             |                                |                                           |                         |
| ANSWER:                              | False                          |                                           |                         |
| POINTS:                              | 1                              |                                           |                         |

REFERENCES:

23

| DC Chapter 01: Dig                                            | ital Literacy          |                                       |                                    |
|---------------------------------------------------------------|------------------------|---------------------------------------|------------------------------------|
| LEARNING OBJECTIV                                             | ES: VERR.DICO.15.      | 7 - 7                                 |                                    |
| 123. You should delete b. False                               | or quarantine flagged  | attachments immediately. a. True      |                                    |
| ANSWER:                                                       | True                   |                                       |                                    |
| POINTS:                                                       | 1                      |                                       |                                    |
| REFERENCES:                                                   | 23                     |                                       |                                    |
| LEARNING OBJECTIV                                             | ES: VERR.DICO.15.      | 7 - 7                                 |                                    |
| 124. Never start a comp<br>uninfected.<br>a. True<br>b. False | outer with removable n | nedia inserted in the computer unless | you are certain the media are      |
| ANSWER:                                                       | False                  |                                       |                                    |
| POINTS:                                                       | 1                      |                                       |                                    |
| REFERENCES:                                                   | 23                     |                                       |                                    |
| LEARNING OBJECTIV                                             | ES: VERR.DICO.15.      | 7 - 7                                 |                                    |
| 125. The application system software.  a. True  b. False      | stem provides a means  | for users to communicate with the co  | omputer or mobile device and other |
| ANSWER:                                                       | False                  |                                       |                                    |
| POINTS:                                                       | 1                      |                                       |                                    |
| REFERENCES:                                                   | 25                     |                                       |                                    |
| LEARNING OBJECTIV                                             | ES: VERR.DICO.15.      | 8 - 8                                 |                                    |

b. False

ANSWER: False POINTS: 1 REFERENCES: 26

LEARNING OBJECTIVES: VERR.DICO.15.8 - 8

| Name:                                          |                                                         | Class:                                  | Date:                    |
|------------------------------------------------|---------------------------------------------------------|-----------------------------------------|--------------------------|
| DC Chapter 01: Digital                         | Literacy                                                |                                         |                          |
| 127. The term web app is ar b. False           | application stored on a web se                          | erver. a. True                          |                          |
| ANSWER:                                        | True                                                    |                                         |                          |
| POINTS:                                        | 1                                                       |                                         |                          |
| REFERENCES:                                    | 26                                                      |                                         |                          |
| LEARNING OBJECTIVES:                           | VERR.DICO.15.8 - 8                                      |                                         |                          |
|                                                | systems include those that allogand play games. a. True | w you to send and receive e-mail messa  | ges, prepare your taxes, |
| ANSWER:                                        | False                                                   |                                         |                          |
| POINTS:                                        | 1                                                       |                                         |                          |
| REFERENCES:                                    | 26                                                      |                                         |                          |
| LEARNING OBJECTIVES:                           | VERR.DICO.15.8 - 8                                      |                                         |                          |
| b. False                                       | stall web apps before you can r                         | un them. a. True                        |                          |
| ANSWER:                                        | False                                                   |                                         |                          |
| POINTS:                                        | 1                                                       |                                         |                          |
| REFERENCES:                                    | 27                                                      |                                         |                          |
| LEARNING OBJECTIVES:                           | VERR.DICO.15.8 - 8                                      |                                         |                          |
| 130. Wireless Internet access a. True b. False | s points enable users with com                          | puters and mobile devices to connect to | the Internet wirelessly. |
| ANSWER:                                        | True                                                    |                                         |                          |
| POINTS:                                        | 1                                                       |                                         |                          |
| REFERENCES:                                    | 29                                                      |                                         |                          |
| LEARNING OBJECTIVES:                           | VERR.DICO.15.9 - 9                                      |                                         |                          |
| 131. Wi-Fi uses short-range                    | radio signals to enable special                         | ly enabled computers and devices to con | nmunicate with each      |

other.

a. True

| Name:                                                        |                            | Class:                       | Date:                                     |
|--------------------------------------------------------------|----------------------------|------------------------------|-------------------------------------------|
| DC Chapter 01: Digital                                       | Literacy                   |                              |                                           |
| b. False                                                     |                            |                              |                                           |
| ANSWER:                                                      | False                      |                              |                                           |
| POINTS:                                                      | 1                          |                              |                                           |
| REFERENCES:                                                  | 30                         |                              |                                           |
| LEARNING OBJECTIVES:                                         | VERR.DICO.15.9 - 9         |                              |                                           |
| 132. Cellular radio uses the technology, such as sn b. False |                            | e high-speed Internet connec | tions to devices with built-in compatible |
| ANSWER:                                                      | True                       |                              |                                           |
| POINTS:                                                      | 1                          |                              |                                           |
| REFERENCES:                                                  | 30                         |                              |                                           |
| LEARNING OBJECTIVES:                                         | VERR.DICO.15.9 - 9         |                              |                                           |
| 133. A hot spot is a wireles b. False                        | s network that provides In | ternet connections to mobile | computers and devices. a. True            |
| ANSWER:                                                      | True                       |                              |                                           |
| POINTS:                                                      | 1                          |                              |                                           |
| REFERENCES:                                                  | 30                         |                              |                                           |
| LEARNING OBJECTIVES:                                         | VERR.DICO.15.9 - 9         |                              |                                           |
| 134. In many networks, one b. False                          | e or more computers act as | s a server. a. True          |                                           |
| ANSWER:                                                      | True                       |                              |                                           |
| POINTS:                                                      | 1                          |                              |                                           |
| REFERENCES:                                                  | 30                         |                              |                                           |
| LEARNING OBJECTIVES:                                         | VERR.DICO.15.9 - 9         |                              |                                           |
| 135. You need extensive kr<br>b. False                       | nowledge of networks to so | et up a home network. a. Tru | ie                                        |
| ANSWER:                                                      | False                      |                              |                                           |
| POINTS:                                                      | 1                          |                              |                                           |

| Name: | Class: | Date: |
|-------|--------|-------|

REFERENCES: 31

LEARNING OBJECTIVES: VERR.DICO.15.9 - 9

136. In a networked environment, each computer on the network can access the hardware on the network. a. True

b. False

ANSWER: True POINTS: 1
REFERENCES: 31

LEARNING OBJECTIVES: VERR.DICO.15.9 - 9

137. With a one-way sync, also called mirroring, you add, change, or delete files in a destination location, called the target, without altering the same files in the original location. a. True

b. False

ANSWER: True POINTS: 1
REFERENCES: 32

LEARNING OBJECTIVES: VERR.DICO.15.9 - 9

138. While distance learning classes are popular, you cannot obtain a degree from them. a. True

b. False

ANSWER: False
POINTS: 1
REFERENCES: 33

LEARNING OBJECTIVES: VERR.DICO.15.11 - 10

139. To promote education by computer, vendors often offer substantial student discounts on hardware and software. a.

True

b. False

ANSWER: True POINTS: 1
REFERENCES: 33

LEARNING OBJECTIVES: VERR.DICO.15.11 - 10

| Name:                                       | Class: Date:                                                                            |          |
|---------------------------------------------|-----------------------------------------------------------------------------------------|----------|
| DC Chapter 01: Digital                      | Literacy                                                                                |          |
| 140. With online investing, True            | the transaction fee for each trade usually is much more than when trading through a bro | oker. a. |
| b. False                                    |                                                                                         |          |
| ANSWER:                                     | False                                                                                   |          |
| POINTS:                                     | 1                                                                                       |          |
| REFERENCES:                                 | 34                                                                                      |          |
| LEARNING OBJECTIVES:                        | VERR.DICO.15.11 - 10                                                                    |          |
| 141. Some websites suppor b. False          | t streaming, where you access the media content while it downloads. a. True             |          |
| ANSWER:                                     | True                                                                                    |          |
| POINTS:                                     | 1                                                                                       |          |
| REFERENCES:                                 | 35                                                                                      |          |
| LEARNING OBJECTIVES:                        | VERR.DICO.15.11 - 10                                                                    |          |
| 142. You cannot make copi<br>b. False       | les of media, even as a personal backup, without violating copyright. a. True           |          |
| ANSWER:                                     | False                                                                                   |          |
| POINTS:                                     | 1                                                                                       |          |
| REFERENCES:                                 | 36                                                                                      |          |
| LEARNING OBJECTIVES:                        | VERR.DICO.15.11 - 10                                                                    |          |
| 143. Nearly every area of he b. False       | ealth care uses computers. a. True                                                      |          |
| ANSWER:                                     | True                                                                                    |          |
| POINTS:                                     | 1                                                                                       |          |
| REFERENCES:                                 | 36                                                                                      |          |
| LEARNING OBJECTIVES:                        |                                                                                         |          |
| LEARINING OBJECTIVES.                       | VERR.DICO.13.11 - 10                                                                    |          |
| -                                           | ery, medicine, and treatments seldom result from scientists' use of computers. a. True  |          |
| b. False                                    |                                                                                         |          |
| ANSWER:                                     | False                                                                                   |          |
| POINTS:                                     | 1                                                                                       |          |
| REFERENCES: Cengage Learning Testing, Power | 37<br>red by Cognero                                                                    | Page 3   |

| Name: | Class: | Date: |
|-------|--------|-------|

LEARNING OBJECTIVES: VERR.DICO.15.11 - 10

145. The capability of the computer to recognize spoken words is a direct result of scientific experimentation with cochlear implants. a. True

b. False

ANSWER: False
POINTS: 1
REFERENCES: 37

LEARNING OBJECTIVES: VERR.DICO.15.11 - 10

146. A blog is an informal website consisting of time-stamped articles in a diary or journal format, usually listed in reverse chronological order. a. True

b. False

ANSWER: True
POINTS: 1
REFERENCES: 37

LEARNING OBJECTIVES: VERR.DICO.15.11 - 10

147. As wikis have grown in number, size, and popularity, many educators and librarians have shunned the sites as valid sources of research. a. True

b. False

ANSWER: True
POINTS: 1
REFERENCES: 38

LEARNING OBJECTIVES: VERR.DICO.15.11 - 10

148. CAM is used by a variety of industries, including oil drilling, power generating, food production, and automobile manufacturing. a. True

b. False

ANSWER: True POINTS: 1
REFERENCES: 38

LEARNING OBJECTIVES: VERR.DICO.15.11 - 10

| Name: | Class: | Date: |
|-------|--------|-------|

149. Examples of mobile users include engineers, scientists, architects, desktop publishers, and graphic artists. a. True

b. False

ANSWER: False
POINTS: 1
REFERENCES: 39

LEARNING OBJECTIVES: VERR.DICO.15.10 - 11

150. Enterprise users use spreadsheet, database, and accounting software. a. True

b. False

ANSWER: True POINTS: 1
REFERENCES: 39

LEARNING OBJECTIVES: VERR.DICO.15.10 - 11

151. Because technology changes, you must keep up with the changes to remain digitally \_\_\_\_\_\_.

ANSWER: literate POINTS: 1
REFERENCES: 2

LEARNING OBJECTIVES: VERR.DICO.15.1 - 1

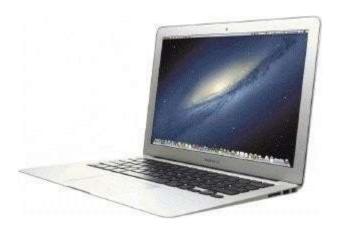

152. A computer like the one in the accompanying figure weighs up to\_\_\_\_\_\_pounds (depending on the configuration).

ANSWER: 10

ten

| Name:                  |                                                      | Class:                 | Date:                                                |
|------------------------|------------------------------------------------------|------------------------|------------------------------------------------------|
| DC Chapter 01: Digital | Literacy                                             |                        |                                                      |
| POINTS:                | 1                                                    |                        |                                                      |
| REFERENCES:            | 4                                                    |                        |                                                      |
| LEARNING OBJECTIVES:   | VERR.DICO.15.1 - 1                                   |                        |                                                      |
| 153. A(n)hand.         | is a motion you make                                 | on a touch screen with | the tip of one or more fingers or your               |
| ANSWER:                | gesture                                              |                        |                                                      |
| POINTS:                | 1                                                    |                        |                                                      |
| REFERENCES:            | 5                                                    |                        |                                                      |
| LEARNING OBJECTIVES:   |                                                      |                        |                                                      |
| 154. A(n)              | device is a computing                                | device small enough t  | o hold in your hand.                                 |
| ANSWER:                | mobile                                               | C                      | •                                                    |
| POINTS:                | 1                                                    |                        |                                                      |
| REFERENCES:            | 7                                                    |                        |                                                      |
| LEARNING OBJECTIVES:   | VERR.DICO.15.2 - 2                                   |                        |                                                      |
|                        | is an Internet-capable a calculator, a notepad, game |                        | o includes a calendar, an appointment ps (programs). |
| ANSWER:                | smartphone                                           |                        |                                                      |
| POINTS:                | 1                                                    |                        |                                                      |
| REFERENCES:            | 7                                                    |                        |                                                      |
| LEARNING OBJECTIVES:   | VERR.DICO.15.2 - 2                                   |                        |                                                      |
| 156. A(n)              | is a mobile computing                                | device designed for si | ingle-player or multiplayer video games.             |
| ANSWER:                | game console                                         |                        |                                                      |
| POINTS:                | 1                                                    |                        |                                                      |
| REFERENCES:            | 9                                                    |                        |                                                      |
| LEARNING OBJECTIVES:   | VERR.DICO.15.2 - 2                                   |                        |                                                      |
| 157. A(n)              | _                                                    | converts printed mate  | rial into a form the computer can process.           |
| ANSWER:                | scanner                                              |                        |                                                      |
| POINTS:                | 1                                                    |                        |                                                      |

| Name: | Class: | Date: |
|-------|--------|-------|

REFERENCES: 13

LEARNING OBJECTIVES: VERR.DICO.15.4 - 4

158. Printed content sometimes is referred to as a(n)\_\_\_\_\_.

ANSWER: hard copy

printout *POINTS*:

1

REFERENCES: 14

LEARNING OBJECTIVES: VERR.DICO.15.4 - 4

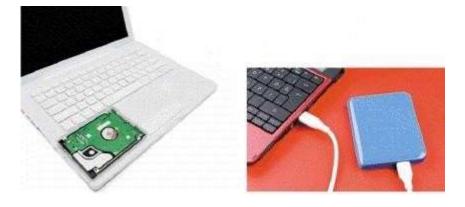

159. Storage devices like the \_\_\_\_\_\_in the accompanying figure hold data, instructions, and information

for future use.

ANSWER: hard disk drive

hard disk

POINTS:

REFERENCES: 15

LEARNING OBJECTIVES: VERR.DICO.15.4 - 4

160. A(n)\_\_\_\_\_\_ is a portable storage device that is small and lightweight enough to be transported on a

keychain or in a pocket.

ANSWER: USB flash drive

POINTS: 1
REFERENCES: 16

LEARNING OBJECTIVES: VERR.DICO.15.4 - 4

| Name:                   |                        | Class:                           | Date:                                      |
|-------------------------|------------------------|----------------------------------|--------------------------------------------|
| DC Chapter 01: Digital  | Literacy               |                                  |                                            |
|                         |                        | ection of stored data, instructi | ons, or information and can contain text   |
| images, video, and auc  |                        |                                  |                                            |
| ANSWER:                 | file                   |                                  |                                            |
| POINTS:                 | 1                      |                                  |                                            |
| REFERENCES:             | 17                     |                                  |                                            |
| LEARNING OBJECTIVES:    | VERR.DICO.15.4 - 4     |                                  |                                            |
|                         |                        | content on a storage medium      | n that you can use in case the original is |
| lost, damaged, or destr | *                      |                                  |                                            |
| ANSWER:                 | backup                 |                                  |                                            |
| POINTS:                 | 1                      |                                  |                                            |
| REFERENCES:             | 17                     |                                  |                                            |
| LEARNING OBJECTIVES:    | VERR.DICO.15.4 - 4     |                                  |                                            |
| information related to  | a specific topic.      | finds websites, webpages, im     | nages, videos, news, maps, and other       |
| ANSWER:                 | search engine          |                                  |                                            |
| POINTS:                 | 1                      |                                  |                                            |
| REFERENCES:             | 21                     |                                  |                                            |
| LEARNING OBJECTIVES:    | VERR.DICO.15.6 - 6     |                                  |                                            |
| 164. A(n)               |                        | r to a password, consists of se  | everal words separated by spaces.          |
| REFERENCES:             | 24                     |                                  |                                            |
| LEARNING OBJECTIVES:    | VERR.DICO.15.7 - 7     |                                  |                                            |
| 165.                    | software consists of t | he programs that control or n    | naintain the operations of the computer    |
| and its devices.        | <del></del>            |                                  |                                            |
| ANSWER:                 | System                 |                                  |                                            |
| POINTS:                 | 1                      |                                  |                                            |
| REFERENCES:             | 25                     |                                  |                                            |
| LEARNING OBJECTIVES:    | VERR.DICO.15.8 - 8     |                                  |                                            |

| Name:                                        |                                         | Class:                                                         | Date:                                       |
|----------------------------------------------|-----------------------------------------|----------------------------------------------------------------|---------------------------------------------|
| DC Chapter 01: Digital                       | Literacy                                |                                                                |                                             |
|                                              | tware is a(n)<br>mputer hardware device |                                                                | n is a set of programs that coordinates all |
| ANSWER:                                      | operating                               |                                                                |                                             |
| POINTS:                                      | 1                                       |                                                                |                                             |
| REFERENCES:                                  | 25                                      |                                                                |                                             |
| LEARNING OBJECTIVES:                         | VERR.DICO.15.8 - 8                      |                                                                |                                             |
|                                              | software consists of p                  | orograms designed to make u                                    | sers more productive and/or assist them     |
| with personal tasks.  ANSWER: Application PO | INTS: 1                                 |                                                                |                                             |
| REFERENCES:                                  | 26                                      |                                                                |                                             |
| LEARNING OBJECTIVES:                         |                                         |                                                                |                                             |
| ANSWER:<br>POINTS:                           | its software, which m<br>loads          | e to run an application, the coneans the application is copied | -                                           |
| REFERENCES:                                  | 27                                      |                                                                |                                             |
| LEARNING OBJECTIVES:                         |                                         |                                                                |                                             |
| package delivery peopl                       | e, journalists, consultan               |                                                                | s, insurance agents, meter readers,         |
| ANSWER:                                      | mobile                                  |                                                                |                                             |
| POINTS:<br>REFERENCES:                       | 1 38                                    |                                                                |                                             |
| LEARNING OBJECTIVES:                         |                                         | 1                                                              |                                             |
| artists.                                     |                                         | clude engineers, scientists, ar                                | chitects, desktop publishers, and graphic   |
| ANSWER:<br>POINTS:                           | power<br>1                              |                                                                |                                             |
| REFERENCES:                                  | 39                                      |                                                                |                                             |
| KEFEKENCES.<br>LFARNING ORIFCTIVFS:          |                                         | 1                                                              |                                             |
|                                              |                                         |                                                                |                                             |

| Name:                             |                   | Class:                                                                                                    | Date:                     |
|-----------------------------------|-------------------|----------------------------------------------------------------------------------------------------|---------------------------|
| DC Chapter 01: Digital            | Literacy          |                                                                                                    |                           |
| Critical Thinking Question<br>1-1 | ns Case           |                                                                                                    |                           |
| •                                 |                   | e of gestures for interacting with the touch screen to familiarize yourself with the gestures.             | is taking a little bit of |
|                                   |                   | order to quickly show you all of the possible acti<br>following gestures does the tutorial tell you to use |                           |
| a. tap                            |                   | c. press and hold                                                                                          |                           |
| b. pinch                          |                   | d. swipe                                                                                                   |                           |
| ANSWER:                           | С                 | *                                                                                                    | I                         |
| POINTS:                           | 1                 |                                                                                                    |                           |
| REFERENCES:                       | 5                 |                                                                                                    |                           |
| LEARNING OBJECTIVES:              | VERR.DICO.15.1    | - 1                                                                                                    |                           |
| TOPICS:                           | Critical Thinking |                                                                                                    |                           |
| _                                 |                   | commands on an edge of the tablet's screen. You it ial, what gesture should you use?                       | have seen this before so  |
| o avvino                          |                   | a double ton                                                                                               | I                         |
| a. swipe<br>b. stretch            |                   | c. double-tap d. pinch                                                                                     |                           |
| o. stretch<br>ANSWER:             | A                 | d. pilieli                                                                                                 |                           |
| POINTS:                           | 1                 |                                                                                                    |                           |
| REFERENCES:                       | 5                 |                                                                                                    |                           |
| LEARNING OBJECTIVES:              |                   | 1                                                                                                    |                           |
|                                   |                   | - 1                                                                                                    |                           |
| TOPICS:                           | Critical Thinking |                                                                                                    |                           |
|                                   |                   |                                                                                                    |                           |
|                                   |                   |                                                                                                    |                           |
| Critical Thinking Question<br>1-2 | ns Case           |                                                                                                    |                           |

Another approach to learning about computers is to study how they are used today, which means learning about the categories of users.

173. Which of the following types of users is the most likely to use computer-aided design software?

| a. small office/home office | c. mobile |
|-----------------------------|-----------|
| b. home                     | d. power  |

ANSWER: D

| Name: | Class: | Date: |
|-------|--------|-------|
|       | 0.000. |       |

POINTS: 1
REFERENCES: 39

LEARNING OBJECTIVES: VERR.DICO.15.10 - 11

TOPICS: Critical Thinking

174. Which of the following types of users is the most likely to use accounting software?

| a. power  | c. enterprise |
|-----------|---------------|
| b. mobile | d. home       |

ANSWER: C
POINTS: 1
REFERENCES: 39

LEARNING OBJECTIVES: VERR.DICO.15.10 - 11

TOPICS: Critical Thinking

175. Explain what the World Wide Web is, including several tasks that can be accomplished online. Include definitions of the following terms in your response: webpage, downloading, website, and web server.

ANSWER:

Student responses will vary, but should be drawn from the following information from the

text.

The World Wide Web (or web, for short) is a global library of information available to anyone connected to the Internet. People around the world access the web to accomplish a variety of online tasks, including:

- Search for information
- Conduct research
- Communicate with and meet other people
- Share information, photos, and videos with others
- Access news, weather, and sports
- Participate in online training
- Shop for goods and services
- Play games with others
- Download or listen to music
- Watch videos
- Download or read books

The web consists of a worldwide collection of electronic documents. Each electronic document on the web is called a webpage, which can contain text, graphics, audio, and video.

| Name: | Class: | Date: |
|-------|--------|-------|

Webpages often contain links. A link, short for hyperlink, is a built-in connection to other documents, graphics, audio files, videos, webpages, or websites. To activate an item associated with a link, you tap or click the link. A text link often changes color after you tap or click it to remind you visually that you previously have visited the webpage or downloaded the content associated with the link.

Links allow you to obtain information in a nonlinear way. That is, instead of accessing topics in a specified order, you move directly to a topic of interest. Some people use the phrase surfing the web to refer to the activity of using links to explore the web.

A website is a collection of related webpages, which are stored on a web server. A web server is a computer that delivers requested webpages to your computer or mobile device.

POINTS:

REFERENCES: 19-20

LEARNING OBJECTIVES: VERR.DICO.15.5 - 5
TOPICS: Critical Thinking

176. List at least five different practices to adopt in order to protect your computer from viruses and other malware.

ANSWER: Student responses will vary, but should be drawn from the following information from the text.

Although it is impossible to ensure a virus or malware never will attack a computer, you can take steps to protect your computer by following these practices:

- Use virus protection software. Install a reputable antivirus program and then scan the entire computer to be certain it is free of viruses and other malware. Update the antivirus program and the virus signatures (known specific patterns of viruses) regularly.
- Use a firewall. Set up a hardware firewall or install a software firewall that protects your network's resources from outside intrusions.
- Be suspicious of all unsolicited email attachments. Never open an email attachment unless you are expecting it and it is from a trusted source. When in doubt, ask the sender to confirm the attachment is legitimate before you open it. Delete or quarantine flagged attachments immediately.
- Disconnect your computer from the Internet. If you do not need Internet access, disconnect the computer from the Internet. Some security experts recommend disconnecting from the computer network before opening email attachments.
- Download software with caution. Download programs or apps only from websites you trust, especially those with music and movie sharing software.

| Name: | Class: | Date: |
|-------|--------|-------|

- Close spyware windows. If you suspect a pop-up window (rectangular area that suddenly appears on your screen) may be spyware, close the window. Never click an Agree or OK button in a suspicious window.
- Before using any removable media, scan it for malware. Follow this procedure even for shrink-wrapped software from major developers. Some commercial software has been infected and distributed to unsuspecting users. Never start a computer with removable media inserted in the computer unless you are certain the media are uninfected.
- Keep current. Install the latest updates for your computer software. Stay informed about new virus alerts and virus hoaxes.
- Back up regularly. In the event your computer becomes unusable due to a virus attack or other malware, you will be able to restore operations if you have a clean (uninfected) backup.

POINTS: 1
REFERENCES: 23

LEARNING OBJECTIVES: VERR.DICO.15.7 - 7
TOPICS: Critical Thinking

177. List at least four guidelines for creating strong passwords.

ANSWER:

Student responses will vary, but should be drawn from the following information from the text.

A good password is easy for you to remember but difficult for criminals and passwordbreaking software to guess. Use these guidelines to create effective, strong passwords:

- Personal information: Avoid using any part of your first or last name, your family members' names, phone number, street address, license plate number, Social Security number, or birth date.
- Length: Use at least eight characters.
- Difficulty: Use a variety of uppercase and lowercase letters, numbers, punctuation, and symbols. Select characters located on different parts of the keyboard, not the ones you commonly use or that are adjacent to each other. Criminals use software that converts common words to symbols, so changing the word, two, to the numeral, 2, or the word, and, to the ampersand symbol, &, is not likely to foil a thief.
- Modify: Change the password frequently, at least every three months.

| Name: | Class: | Date: |
|-------|--------|-------|

- Variation: Do not use the same password for all accounts. Once criminals have stolen a password, they attempt to use that password for other accounts they find on your computer or mobile device, especially banking websites.
- Passphrase: A passphrase, which is similar to a password, consists of several words separated by spaces. Security experts recommend misspelling a few of the words and adding several numerals. For example, the phrase, "Create a strong password," could become the passphrase, "Create a strang pasword42."
- Common sequences: Avoid numbers or letters in easily recognized patterns, such as "asdfjkl;," "12345678," "09870987," or "abcdefg." Also, do not spell words backwards or use common abbreviations.
- Test: Use online tools to evaluate password strength.

POINTS: 1
REFERENCES: 24

LEARNING OBJECTIVES: VERR.DICO.15.7 - 7
TOPICS: Critical Thinking

178. List the steps to locate, install, and then run a mobile app.

ANSWER:

Student responses will vary, but should be drawn from the following information from the text.

The following steps describe how to locate, install, and run an app on a mobile device:

- Navigate to the online store for your device. Common stores used to obtain apps include Apple's App Store and Google Play.
- Use the search feature to browse for the type of app you would like to download and install. If the app is not free, follow the payment instructions.
- Tap or click the appropriate button to download the desired app. Depending on your device, you may need to enter additional information, such as a password, to download the app. Once the app downloads, it should install automatically.
- Locate the app's icon on your device and then tap or click the icon to run the app. Depending on the app, you may have to create a profile, which contains personal data about a user, or enter your email address.

POINTS: 1
REFERENCES: 27

LEARNING OBJECTIVES: VERR.DICO.15.8 - 8
TOPICS: Critical Thinking

|       |        | -     |
|-------|--------|-------|
| Name: | Class: | Date: |

179. List four guidelines for using public Wi-Fi hot spots safely.

ANSWER:

Student responses will vary, but should be drawn from the following information from the text.

Connecting wirelessly to a public hot spot at your local coffee shop or at the airport can be convenient and practical. Using this free service can be risky, however, because cybercriminals lurk in these areas hoping to gain access to confidential information on your computer or mobile device. Follow these guidelines for a safer browsing experience:

- Avoid typing passwords and financial information. Identity thieves are on the lookout for people who sign in to accounts, enter their credit card account numbers in shopping websites, or conduct online banking transactions. If you must type this personal information, be certain the web address begins with "https," not "http." If the web address changes to "http," sign out of (end your Internet session) immediately.
- Sign out of websites. When finished using an account, sign out of it and close the window.
- Disable your wireless connection. If you have finished working online but still need to use the computer, disconnect from the wireless connection.
- Do not leave the computer unattended. It may seem obvious, but always stay with your computer or mobile device. Turning your back to talk with a friend or to refill your coffee gives thieves a few seconds to steal sensitive information that may be displayed on the screen.
- Beware of over-the-shoulder snoopers. The person sitting behind you may be watching or using a camera phone to record your keystrokes, read your email messages and social networking posts, and view your photos and videos.

POINTS: 1
REFERENCES: 30

LEARNING OBJECTIVES: VERR.DICO.15.9 - 9
TOPICS: Critical Thinking

180. Explain in detail what it means to synchronize computers and mobile devices. Include at least two strategies for keeping your files in sync in your answer.

ANSWER:

Student responses will vary, but should be drawn from the following information from the text.

If you use multiple computers and mobile devices throughout the day, keeping track of common files may be difficult. For example, each morning, you may begin the day by checking your appointment calendar on your computer. That same calendar appears on your

|       |        | <u> </u> |
|-------|--------|----------|
| Name: | Class: | Date:    |

smartphone, so that you can view your schedule throughout the day. You may, however, add, change, or delete appointments using the smartphone, so when you return home you will need to update the calendar on your computer to reflect these edits. When you synchronize, or sync, computers and mobile devices, you match the files in two or more locations with each other, as shown in the figure below. Along with appointments, other commonly synced files from a smartphone are photos, email messages, music, apps, contacts, calendars, and ringtones.

Syncing can be a one-way or a two-way process. With a one-way sync, also called mirroring, you add, change, or delete files in a destination location, called the target, without altering the same files in the original location, called the source. For example, you may have a large collection of music stored on your computer at home (the source), and you often copy some of these songs to your mobile device (the target). If you add or delete songs from your computer, you also will want to add or change these songs on your mobile device. If, however, you add or change the songs on your mobile device, you would not want to make these changes on your computer.

In two-way sync, any change made in one location also is made in any other sync location. For example, you and your friends may be working together to create one document reflecting your combined ideas. This document could be stored on a network or on cloud storage on the Internet. Your collaboration efforts should reflect the latest edits each person has made to the file.

You can use wired or wireless methods to sync. In a wired setup, cables connect one device to another, which allows for reliable data transfer. While wireless syncing offers convenience and automation, possible issues include battery drain and low signal strength when the devices are not close to each other.

Strategies for keeping your files in sync include the following:

- Use a cable and software. Syncing photos from a camera or a smartphone to a computer frees up memory on the mobile device and creates a backup of these files. You easily can transfer photos using a data sync cable and synchronization software. Be certain not to disconnect the mobile device from the computer until the sync is complete. You also can copy your photos and documents from the computer to a smartphone, an external hard disk, a USB flash drive, or some other portable storage device.
- Use cloud storage. Cloud storage can provide a convenient method of syncing files stored on multiple computers and accessing them from most devices with Internet access. Several cloud storage providers offer a small amount of storage space at no cost and additional storage for a nominal fee per month or per year. Each provider has specific features, but most allow users to share files with other users, preview file contents, set passwords, and control who has permission to edit the files.
- Use web apps. By using web apps for email, contacts, and calendars, your information is stored online, so that it is accessible anywhere you have an Internet connection, and can sync with multiple devices.

| Name:                                                                                                    | Class:                                              |
|----------------------------------------------------------------------------------------------------|-----------------------------------------------------|
| DC Chapter 01: Digital                                                                                                    | l Literacy                                          |
| POINTS:                                                                                                    | 1                                                   |
| REFERENCES:                                                                                                    | 32                                                  |
| LEARNING OBJECTIVES:                                                                                                    | VERR.DICO.15.9 - 9                                  |
| TOPICS:                                                                                                    | Critical Thinking                                   |
| Identify the letter of the chostorage media a. solid-state drive c. program d. file e. browser f. digital literacy g. desktop h. smartphone i. output device j. input device k. server l. mobile device m. computer n. tablet o. laptop p. search engine q. online social network r. World Wide Web s. memory card t. Internet REFERENCES: | vice that best matches the phrase or definition. a. |
|                                                                                                    | 4                                                   |
|                                                                                                    | 6                                                   |
|                                                                                                    | 7                                                   |
|                                                                                                    | 12                                                  |
|                                                                                                    | 14<br>15                                            |
|                                                                                                    | 15<br>16                                            |

Date:

| Name:                                                         |                                                                                                    | Class:                       | Date:                                                                    |
|---------------------------------------------------------------|----------------------------------------------------------------------------------------------------|------------------------------|--------------------------------------------------------------------------|
| DC Chapter 01: Digital                                        | Literacy                                                                                                    |                              |                                                                          |
| LEARNING OBJECTIVES:                                          | VERR.DICO.15.1 - 1<br>VERR.DICO.15.2 - 2<br>VERR.DICO.15.4 - 4<br>VERR.DICO.15.5 - 5<br>VERR.DICO.15.6 - 6<br>VERR.DICO.15.8 - 8 |                              |                                                                          |
| 181. Having a current know <i>POINTS:</i> 1                   | ledge and understanding                                                                                                    | of computers and related     | technologies ANSWER: f                                                   |
| 182. Thin, lightweight mobi                                   | le computer with a scree                                                                                                    | en in its lid and a keyboard | l in its base ANSWER: o                                                  |
| 183. A thin, lightweight mo <i>ANSWER:</i> n <i>POINTS:</i> 1 | bile computer with a tou                                                                                                    | ch screen                    |                                                                          |
|                                                               |                                                                                                    |                              | n its own memory, that can accept data,<br>he information for future use |
| 185. A personal computer d <i>ANSWER:</i> g <i>POINTS:</i> 1  | esigned to be in a station                                                                                                    | nary location                |                                                                          |
| 186. A computer dedicated <i>POINTS:</i> 1                    | to providing one or more                                                                                                    | e services to other comput   | ers or devices on a network ANSWER: k                                    |
| 187. A computing device sn <i>ANSWER</i> : 1 <i>POINTS:</i> 1 | nall enough to hold in yo                                                                                                    | our hand                     |                                                                          |

Cengage Learning Testing, Powered by Cognero

| Name:                                                                                                    | Class:                                | Date:                                     |
|----------------------------------------------------------------------------------------------------|---------------------------------------|-------------------------------------------|
| DC Chapter 01: Digital Literacy                                                                                                    |                                       |                                           |
| 188. An internet-capable phone that usually al notepad, games, and several other apps <i>ANSWER:</i> h <i>POINTS:</i> 1                 | so includes a calendar, an appointm   | nent book, an address book, a calculator, |
| 189. Any hardware component that allows you ANSWER: j POINTS: 1                                                                         | ı to enter data and instructions into | a computer or mobile device               |
| 190. Any hardware component that conveys in <i>ANSWER</i> : i <i>POINTS</i> : 1                                                         | nformation from a computer or mob     | oile device to one or more people         |
| 191. Where a computer keeps data, instruction <i>ANSWER</i> : a <i>POINTS</i> : 1                                                       | as, and information                   |                                           |
| 192. Removable flash memory  ANSWER: s  POINTS: 1                                                                                       |                                       |                                           |
| <ul><li>193. A worldwide collection of computer network educational institutions, and individuals ANSWER: t</li><li>POINTS: 1</li></ul> | works that connects millions of busi  | nesses, government agencies,              |
| 194. One of the more widely used Internet serv                                                                                          | vices                                 |                                           |

POINTS: 1

Cengage Learning Testing, Powered by Cognero

| Name:                                                                               | Class:                                              | Date:                                   |
|-------------------------------------------------------------------------------------|-----------------------------------------------------|-----------------------------------------|
| DC Chapter 01: Digital Literacy                                                     |                                                     |                                         |
| 195. A storage device that typically use <i>POINTS:</i> 1                           | es flash memory to store data, instructions, and    | d information ANSWER: b                 |
| 196. A named collection of stored data, <i>ANSWER:</i> d <i>POINTS:</i> 1           | instructions, or information                        |                                         |
| 197. A website that encourages membe <i>ANSWER:</i> q <i>POINTS:</i> 1              | ers to share their interests, ideas, stories, photo | os, music, and videos with other users  |
| 198. A series of related instructions, orghow to perform them  ANSWER: c  POINTS: 1 | ganized for a common purpose, that tells the c      | computer what tasks to perform and      |
| 199. Software that finds websites, webpanswer: p POINTS: 1                          | pages, images, videos, news, maps, and other        | information related to a specific topic |
| 200. Software that enables users with a <i>ANSWER</i> : e <i>POINTS</i> : 1         | n Internet connection to access and view web        | pages on a computer or mobile device    |
|                                                                                     |                                                     |                                         |